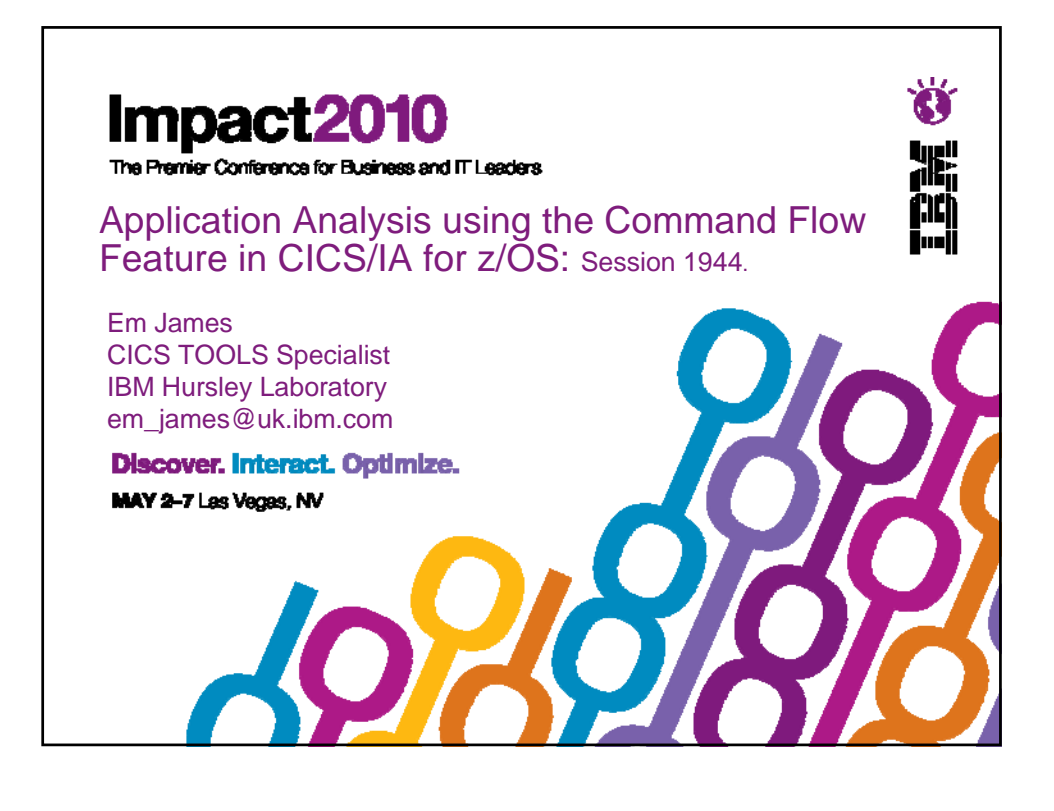

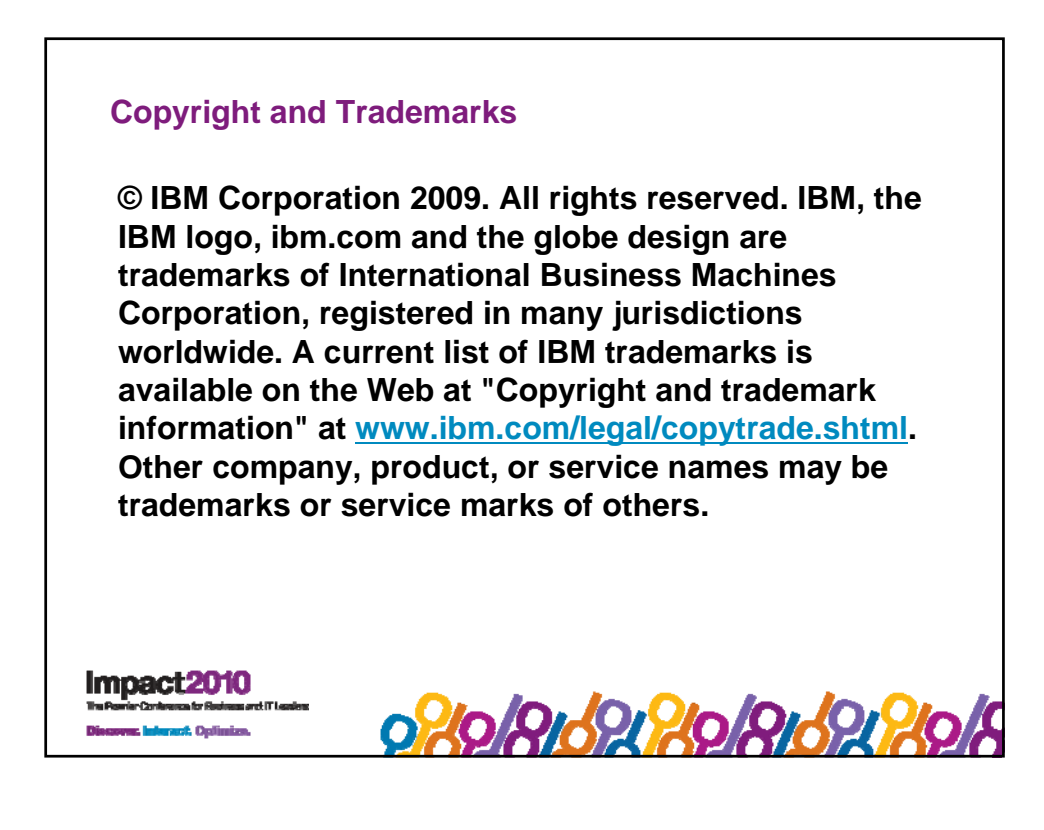

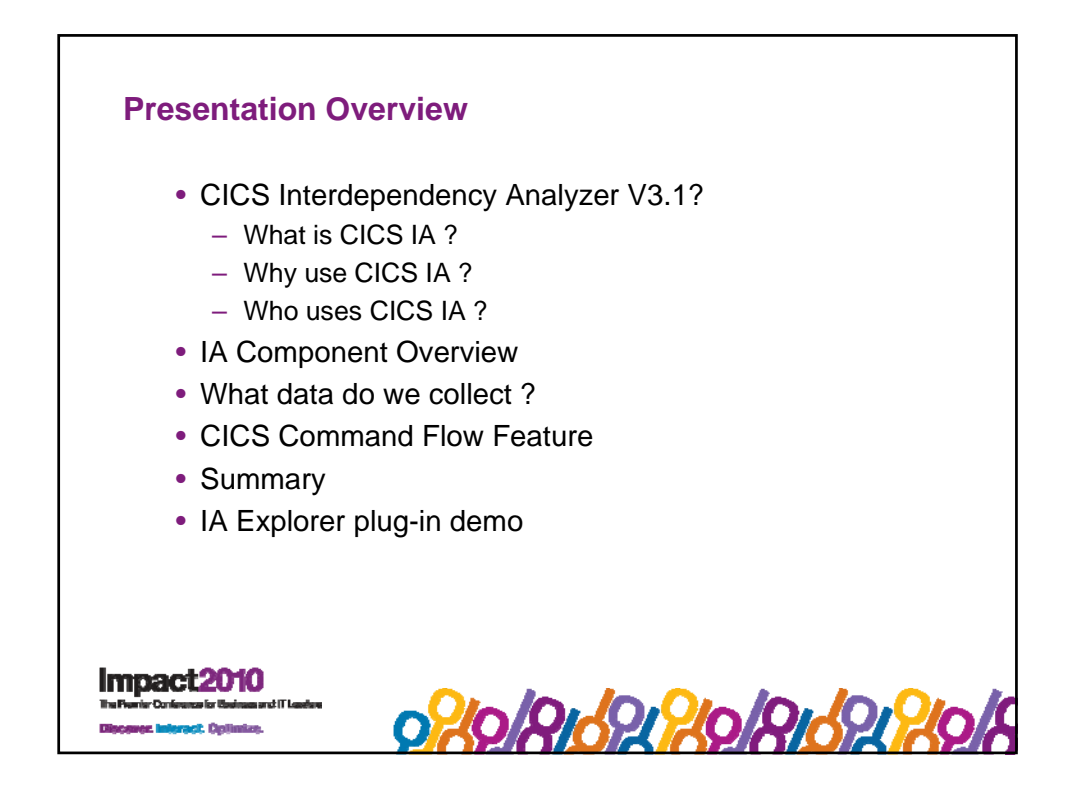

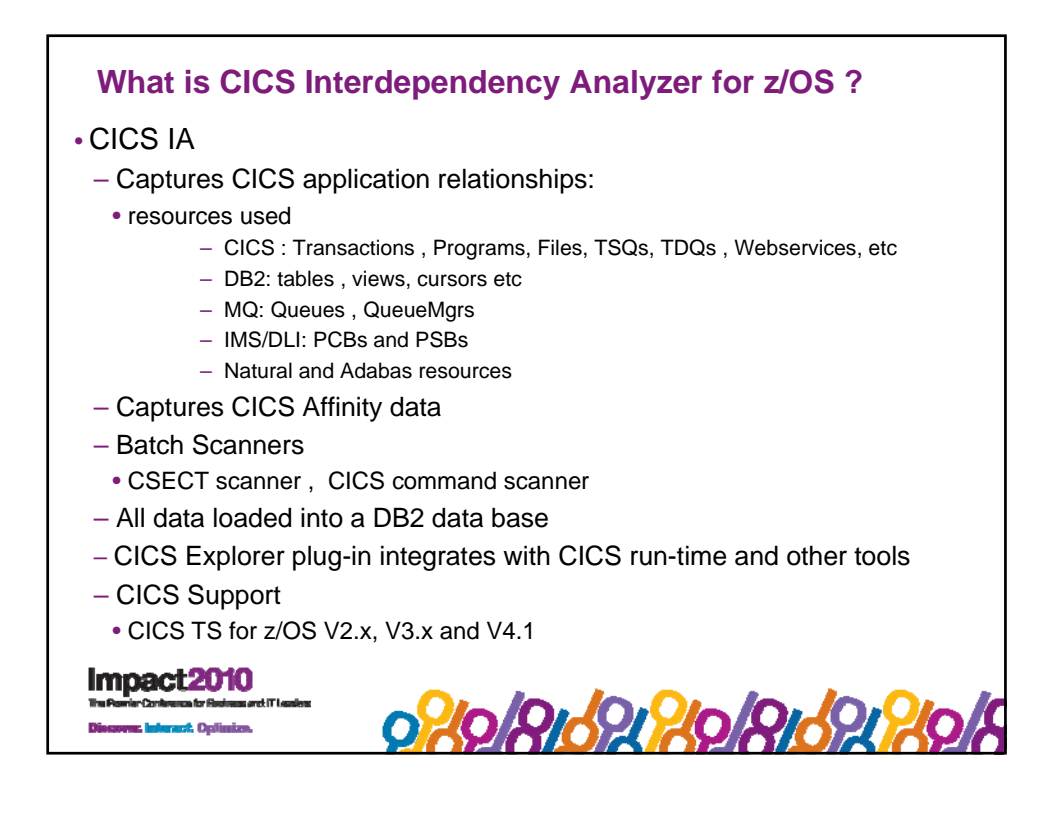

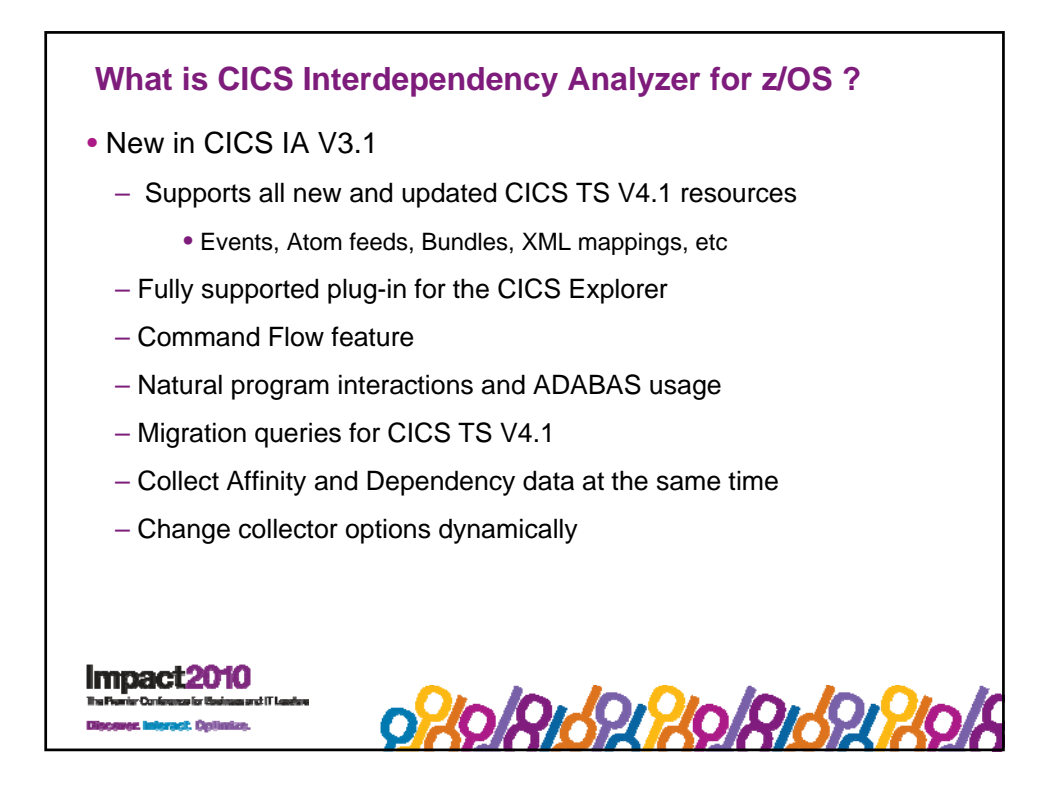

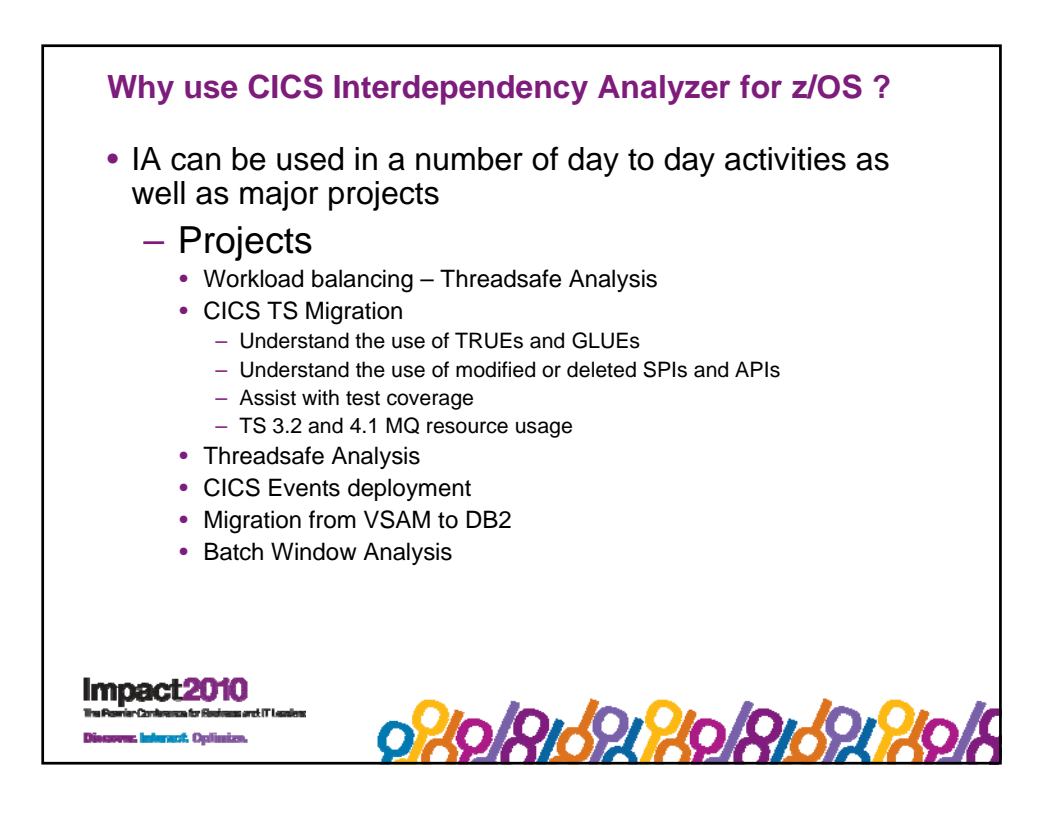

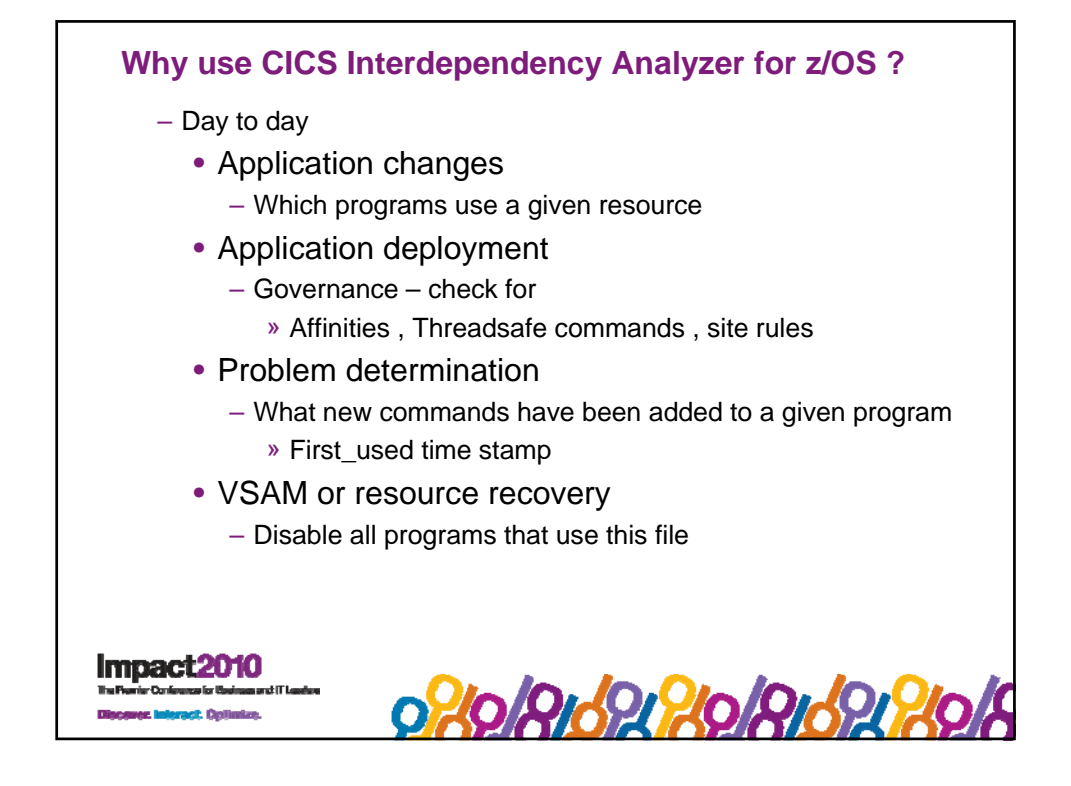

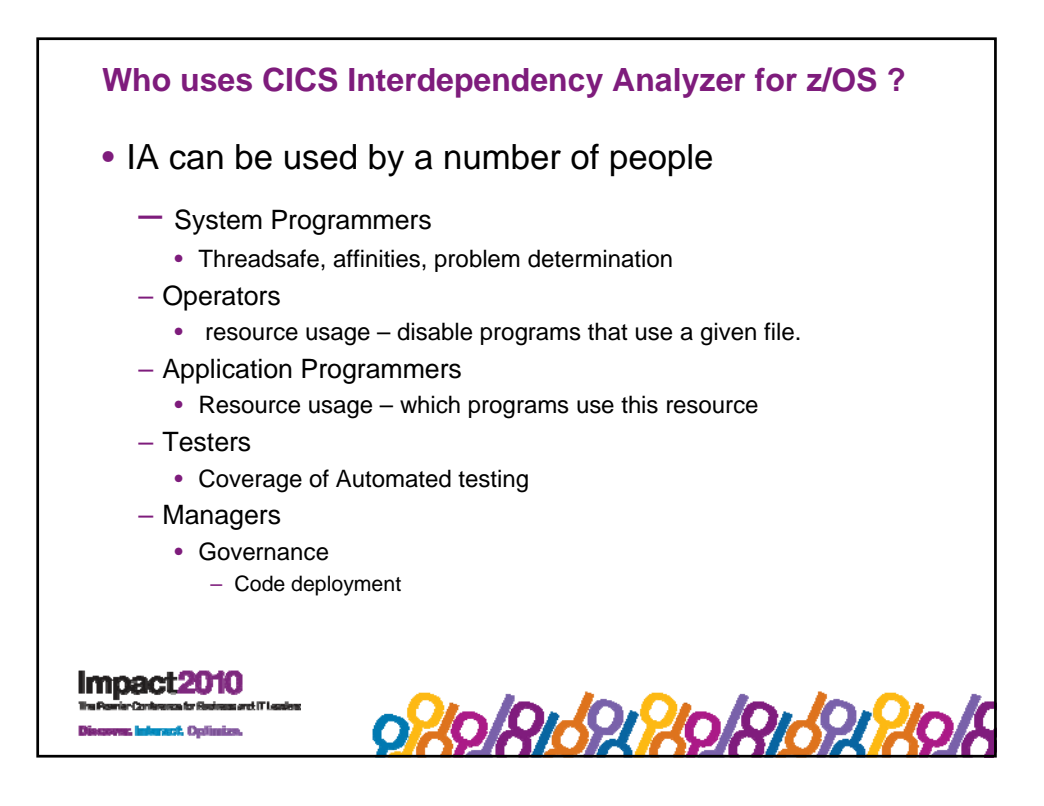

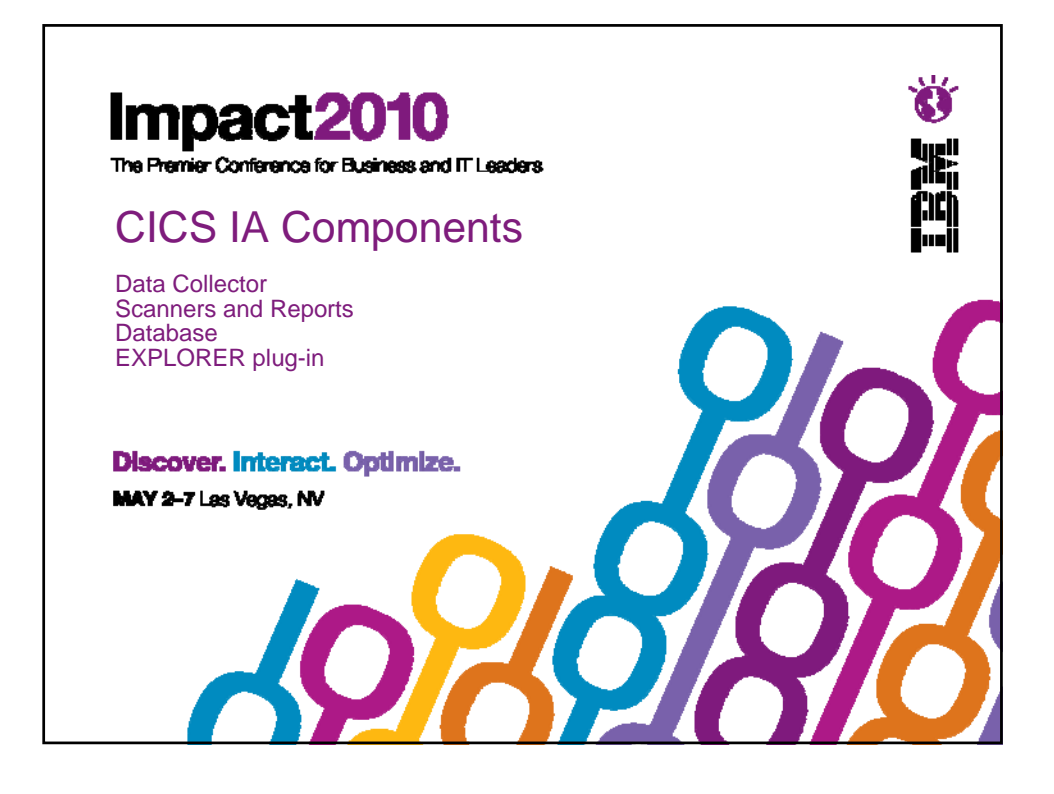

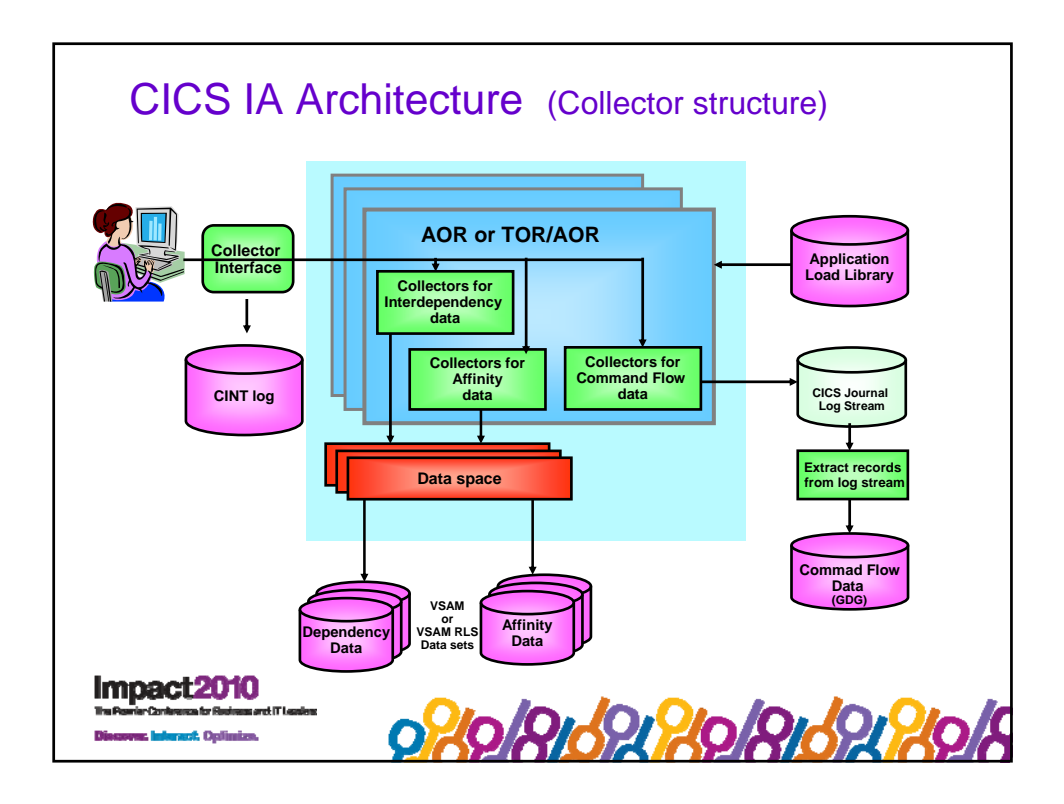

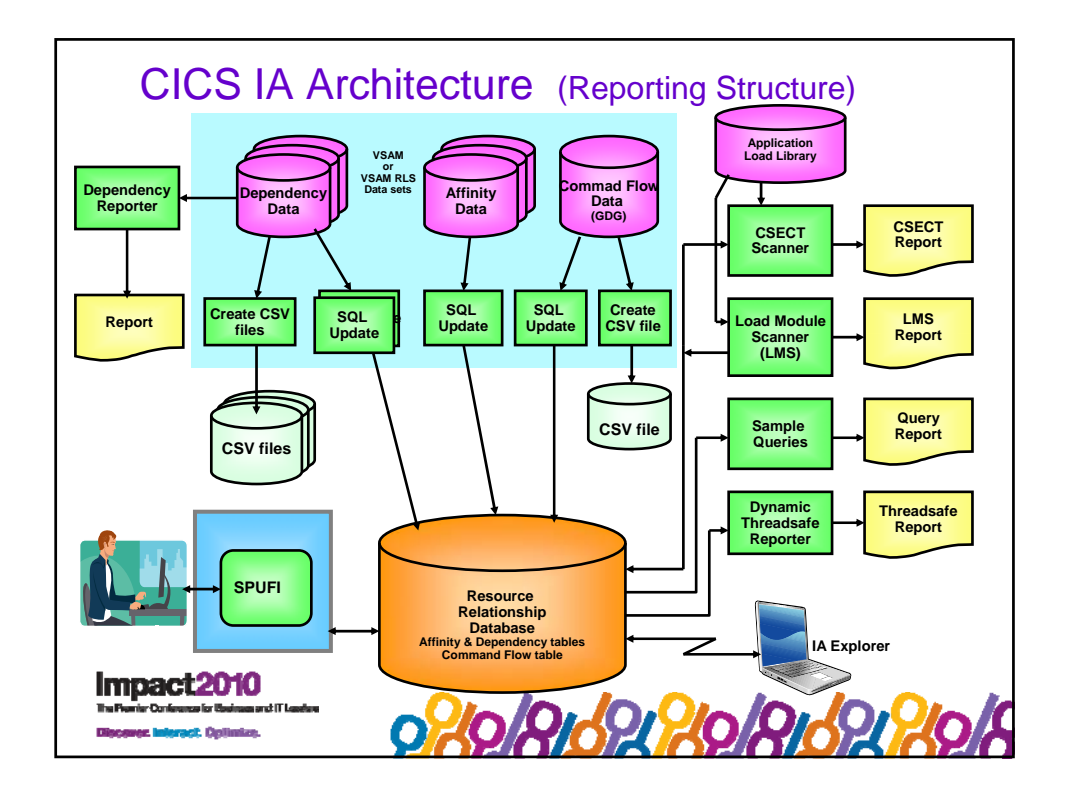

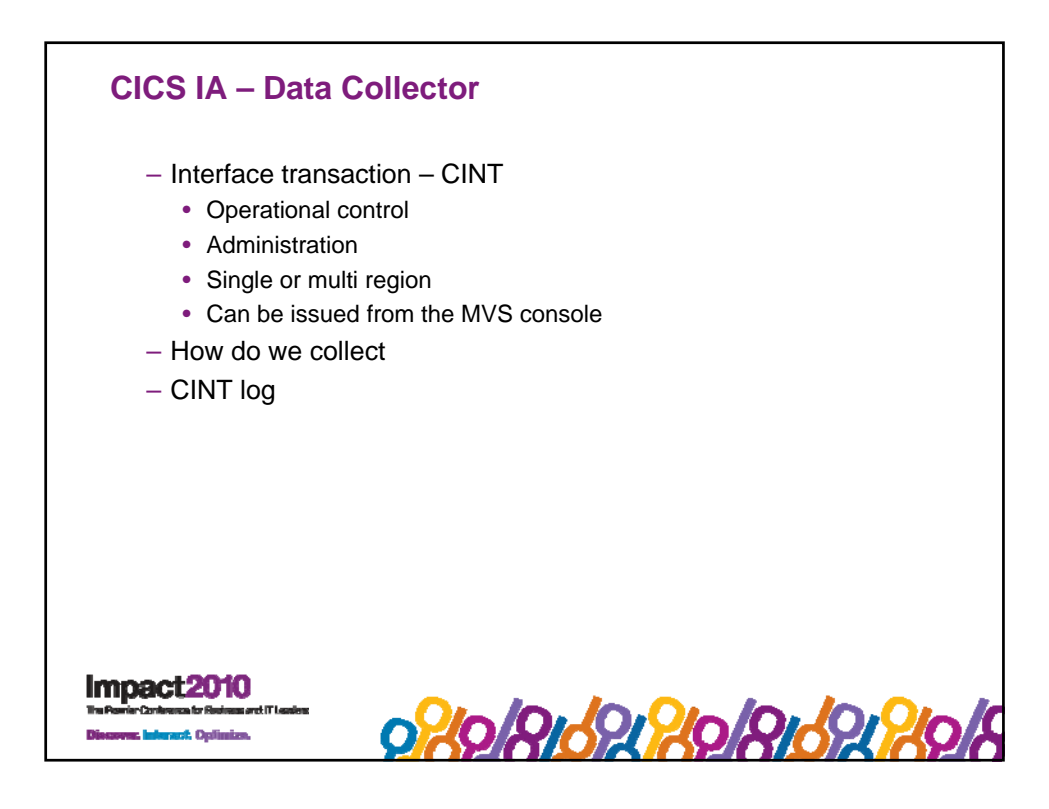

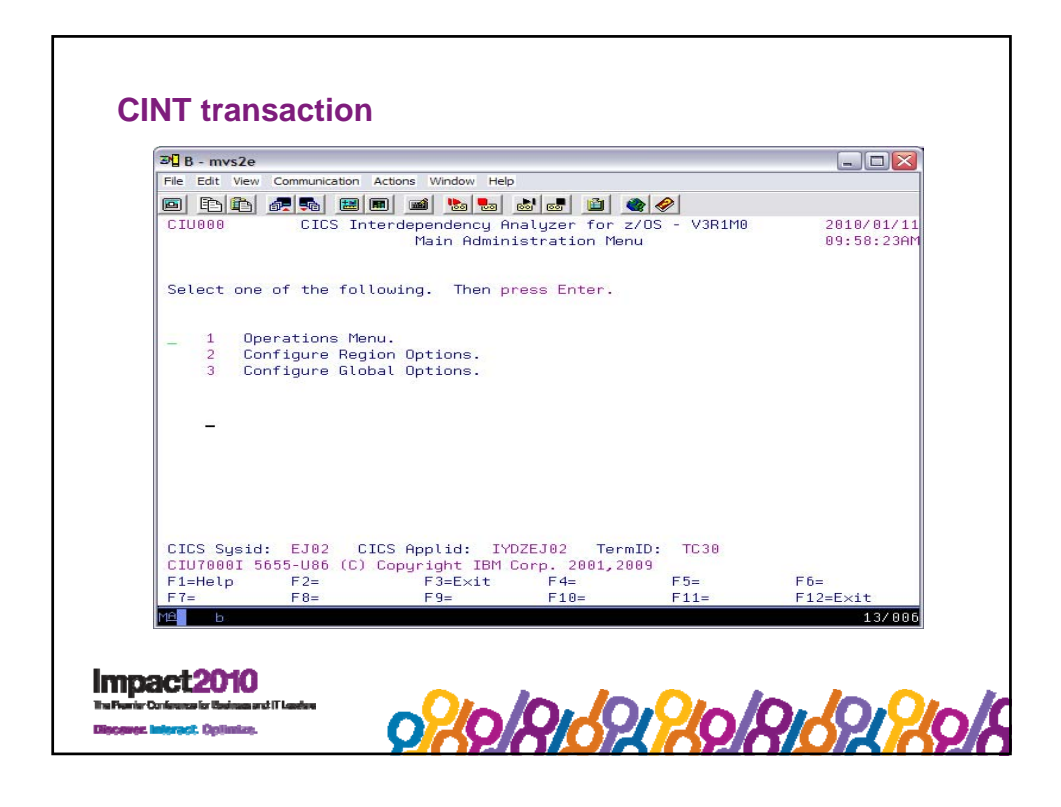

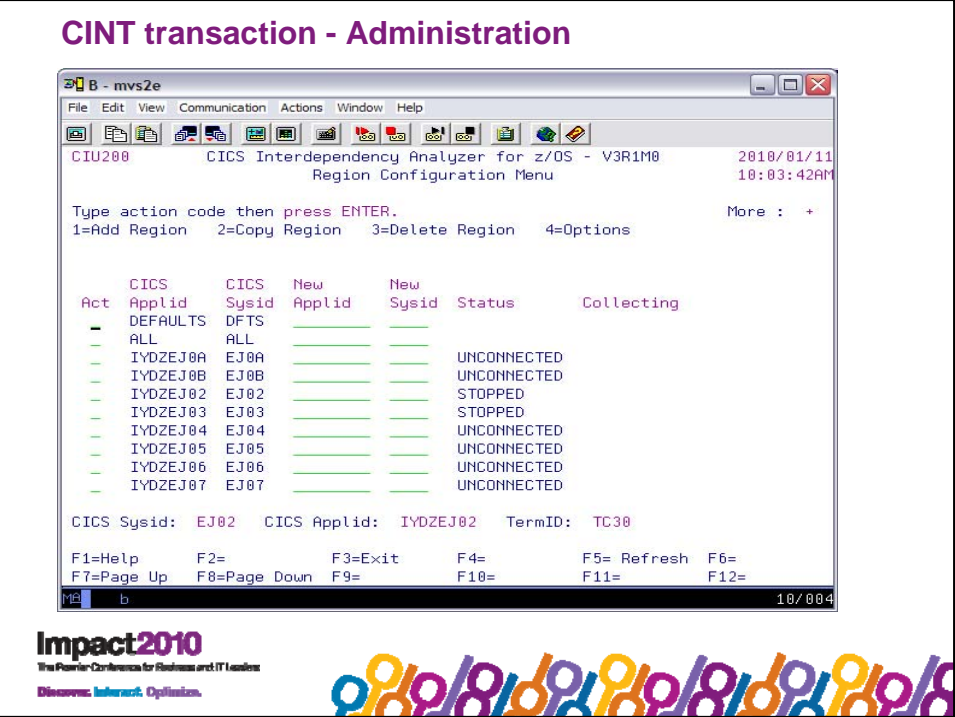

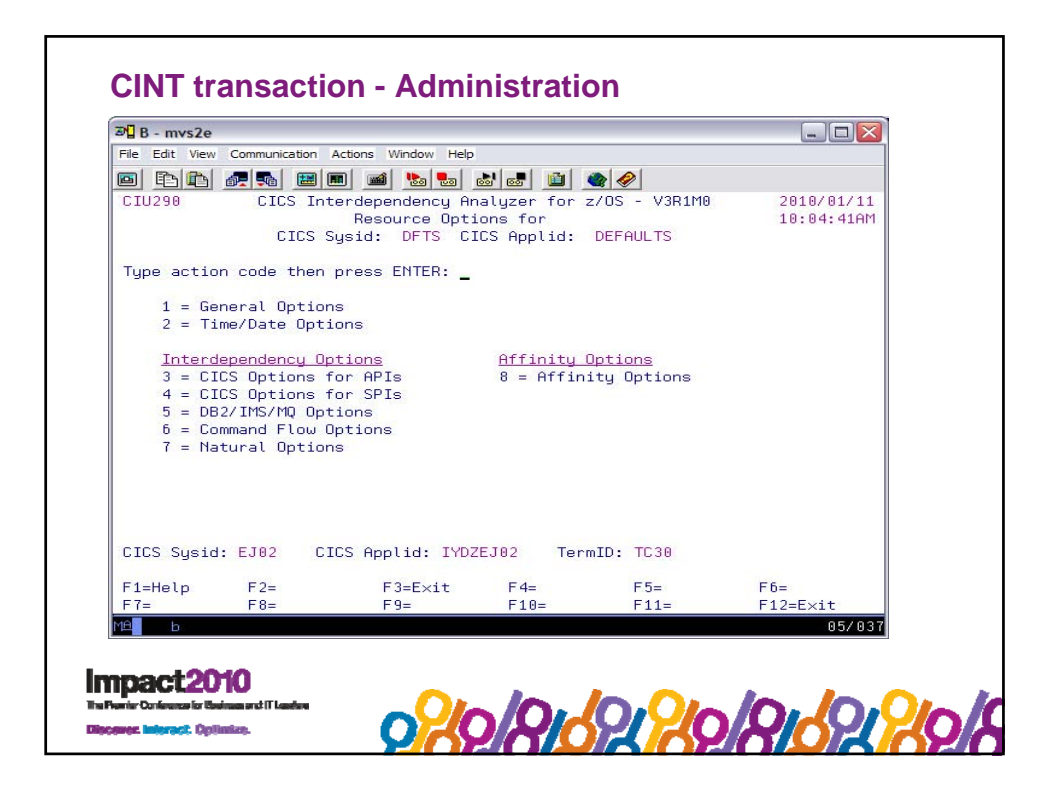

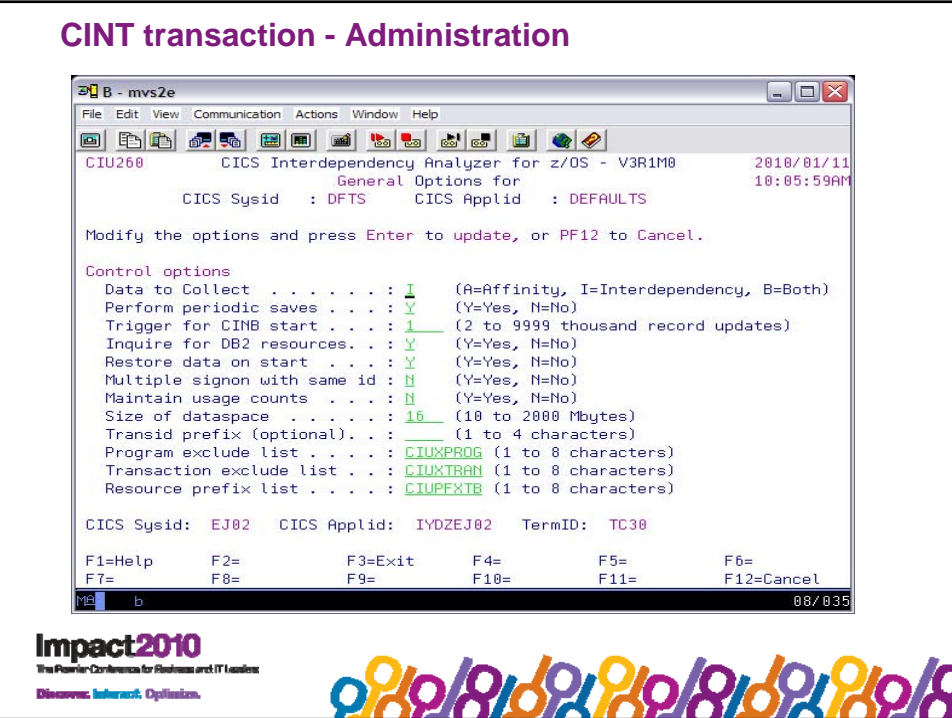

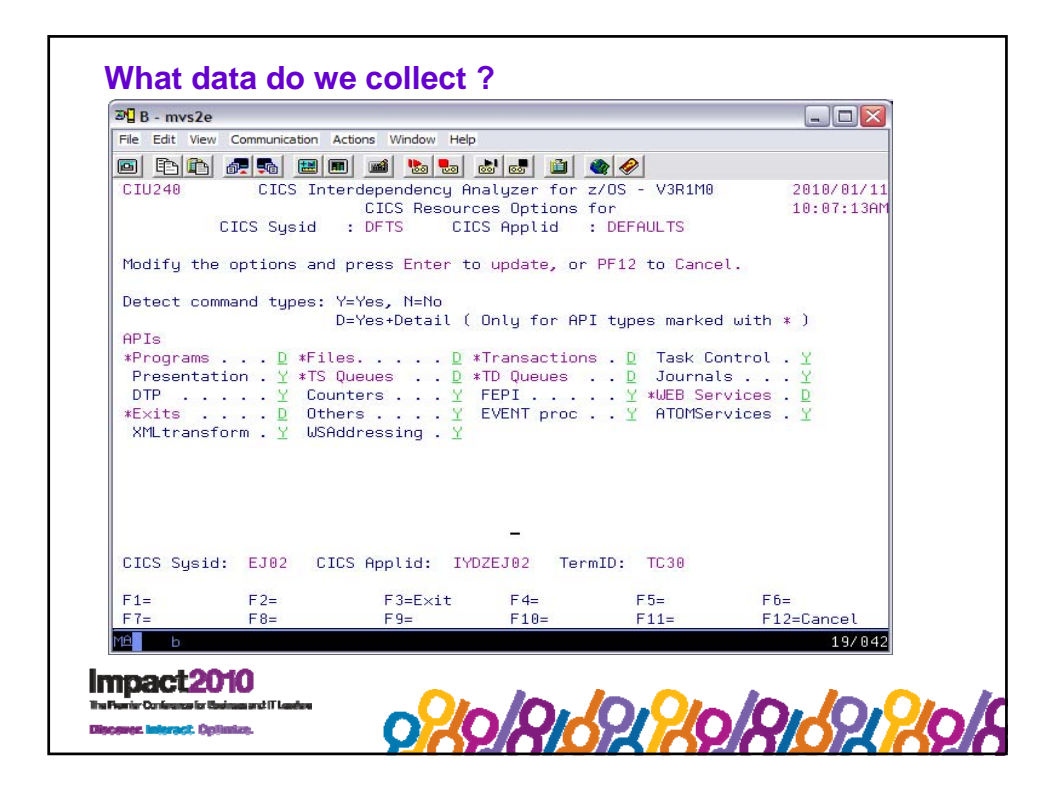

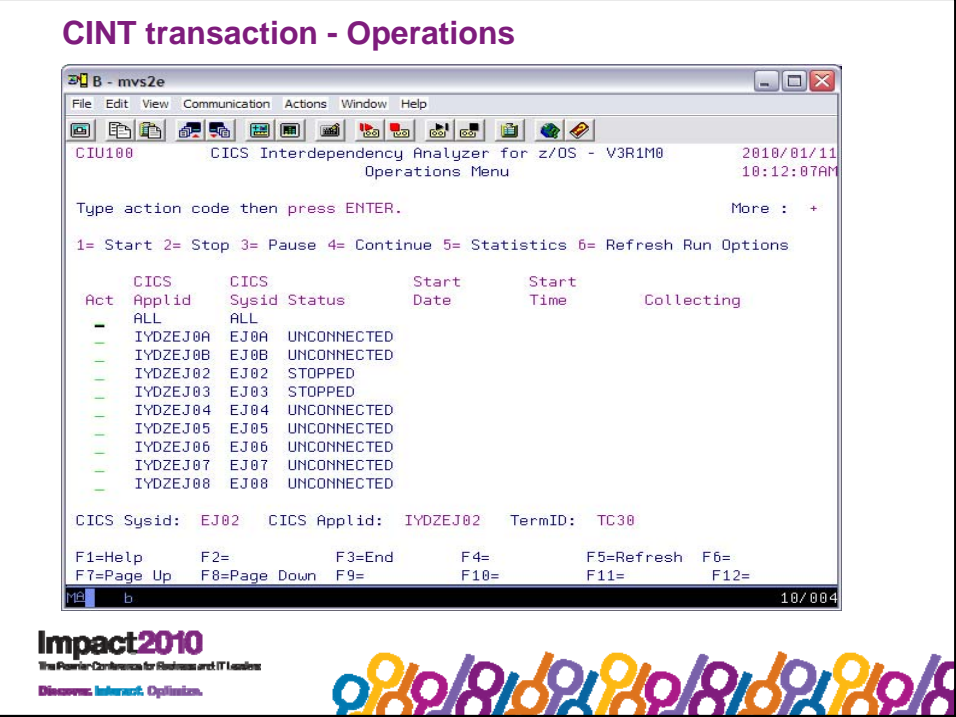

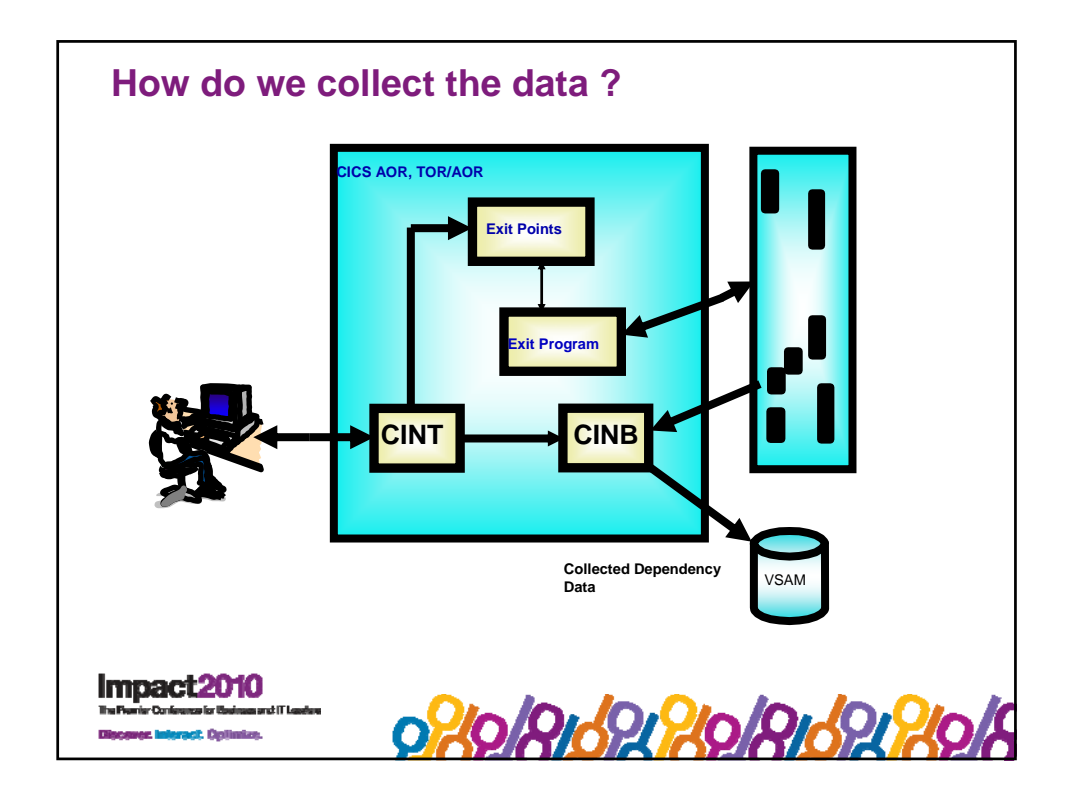

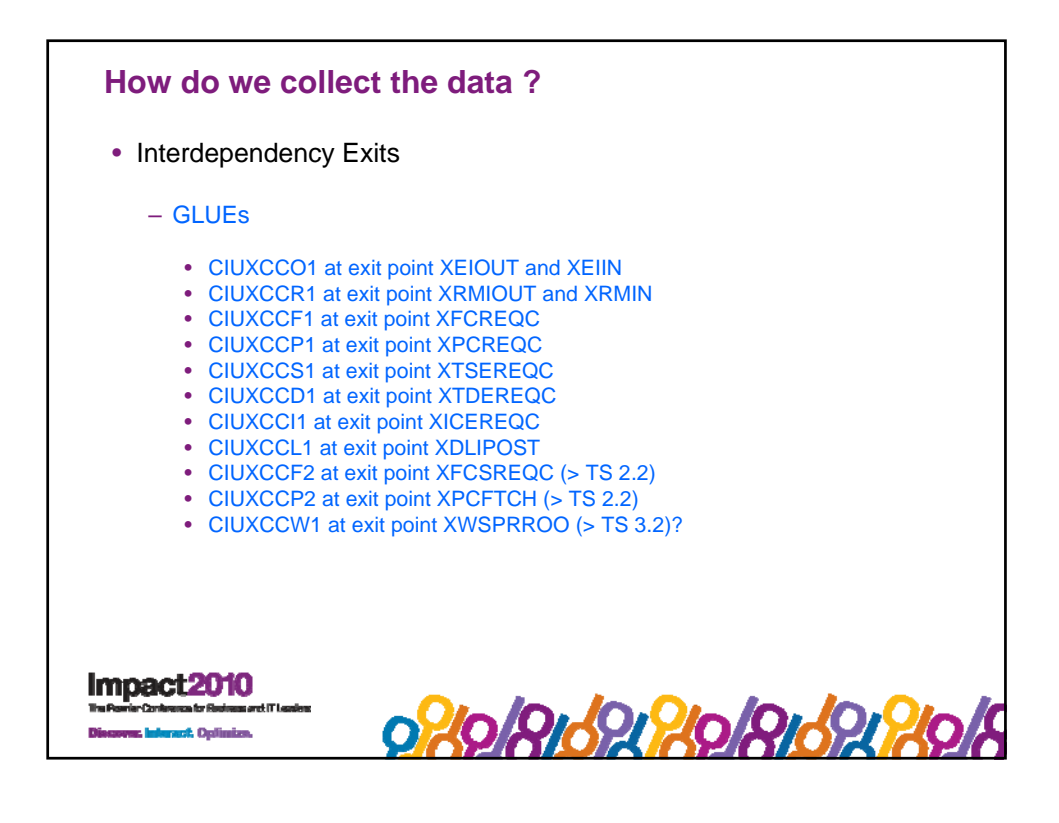

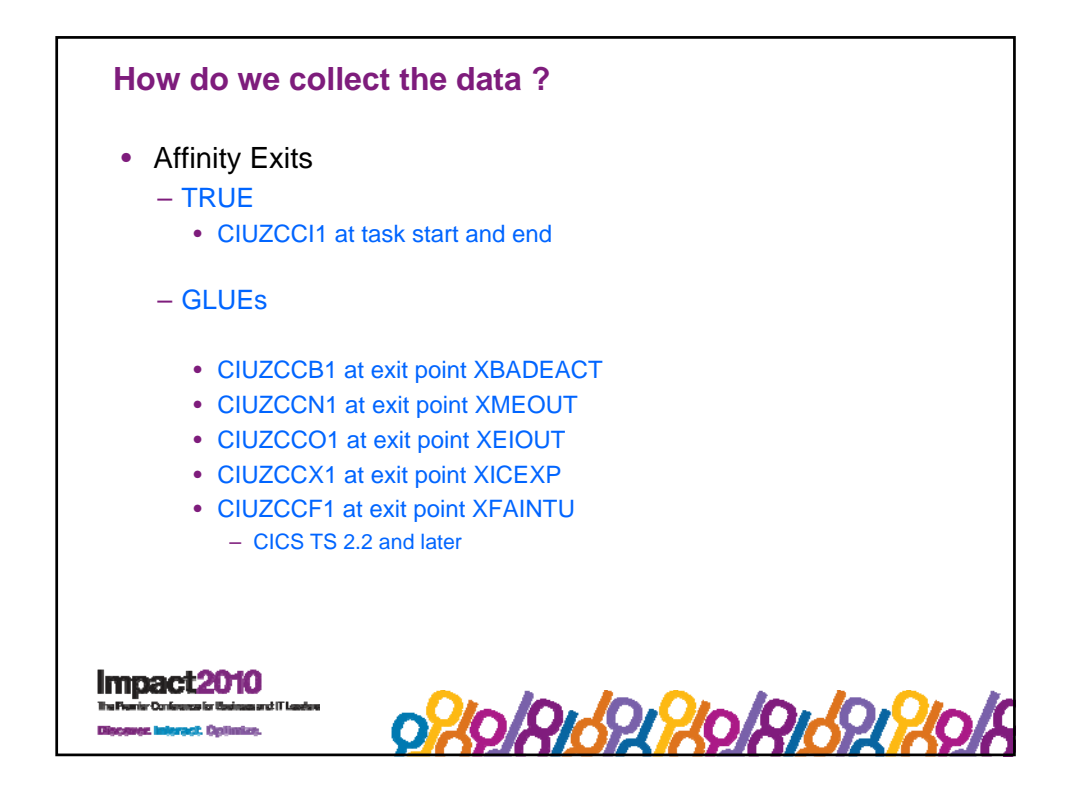

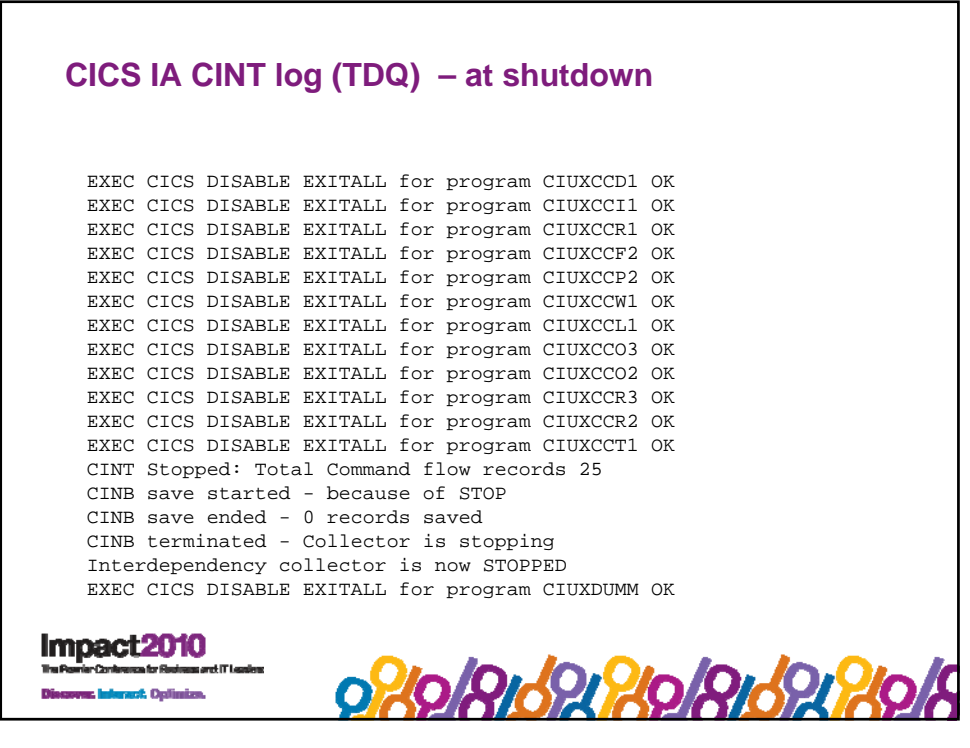

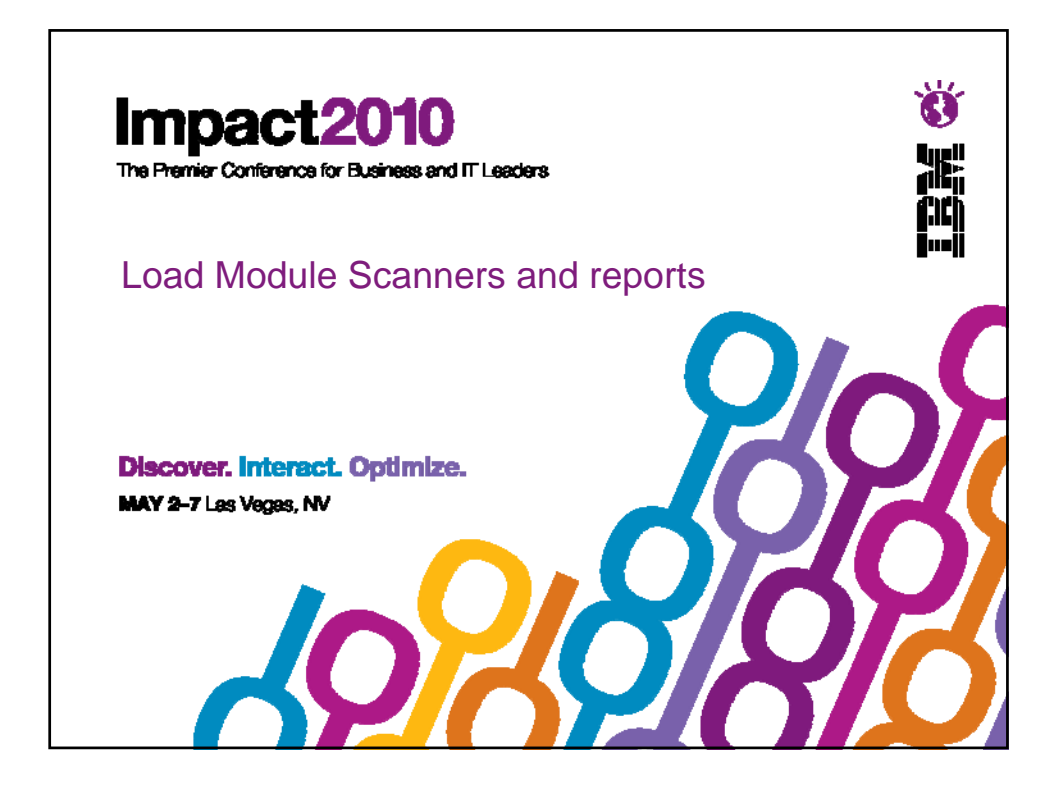

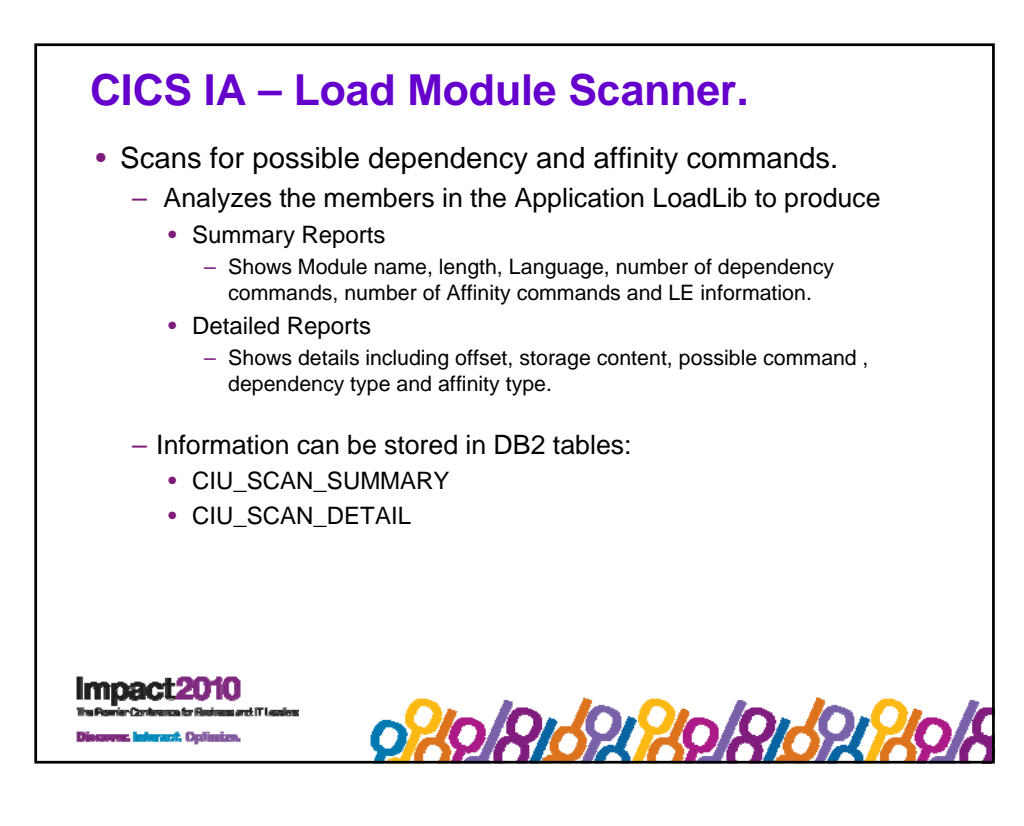

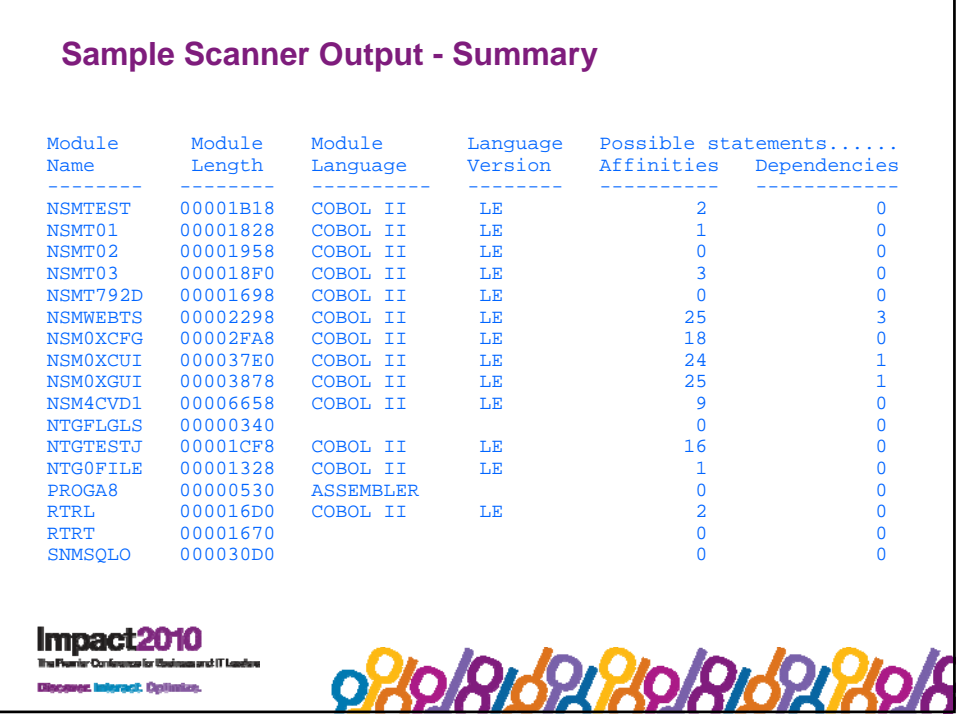

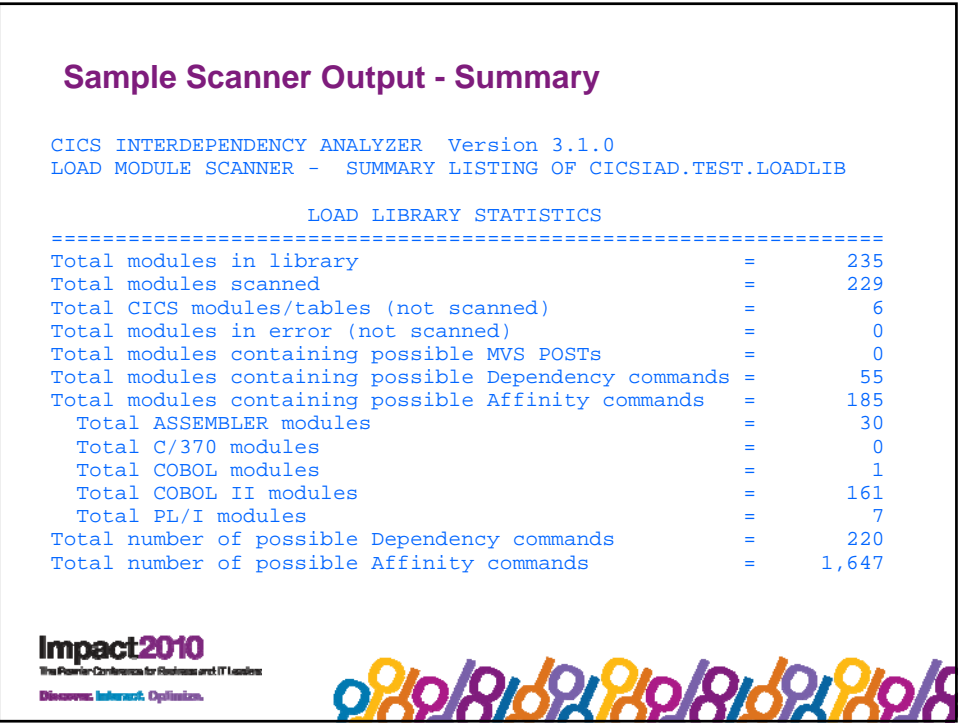

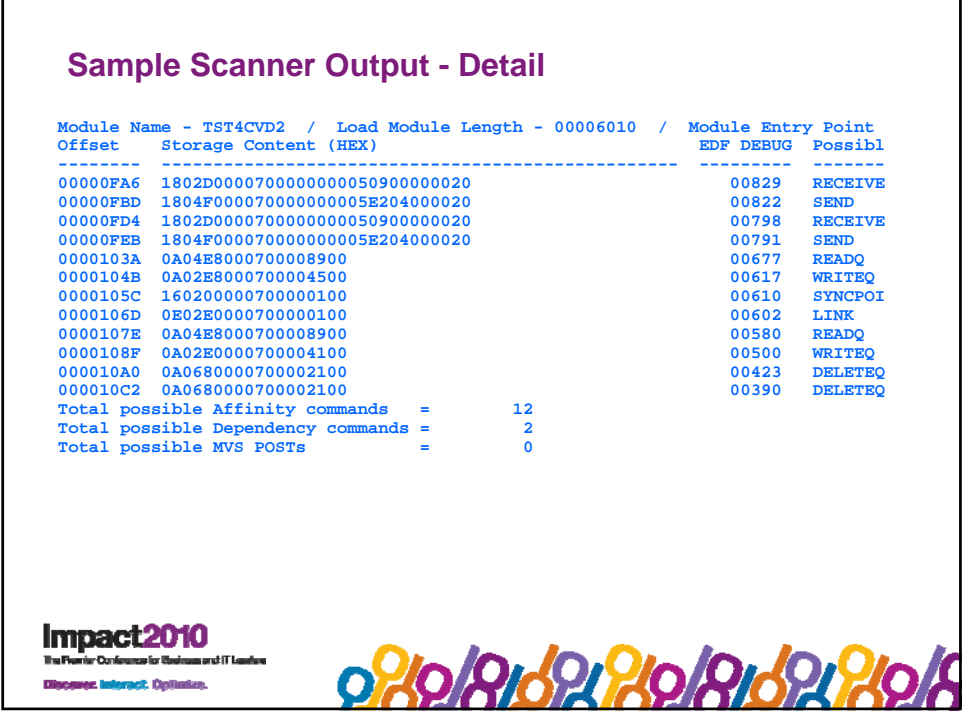

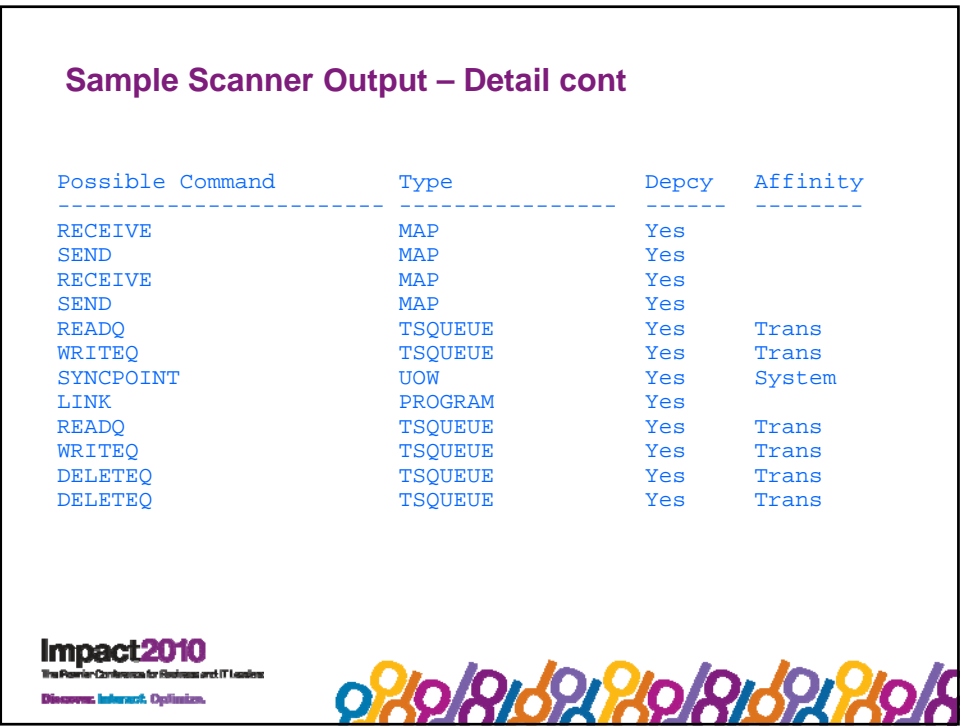

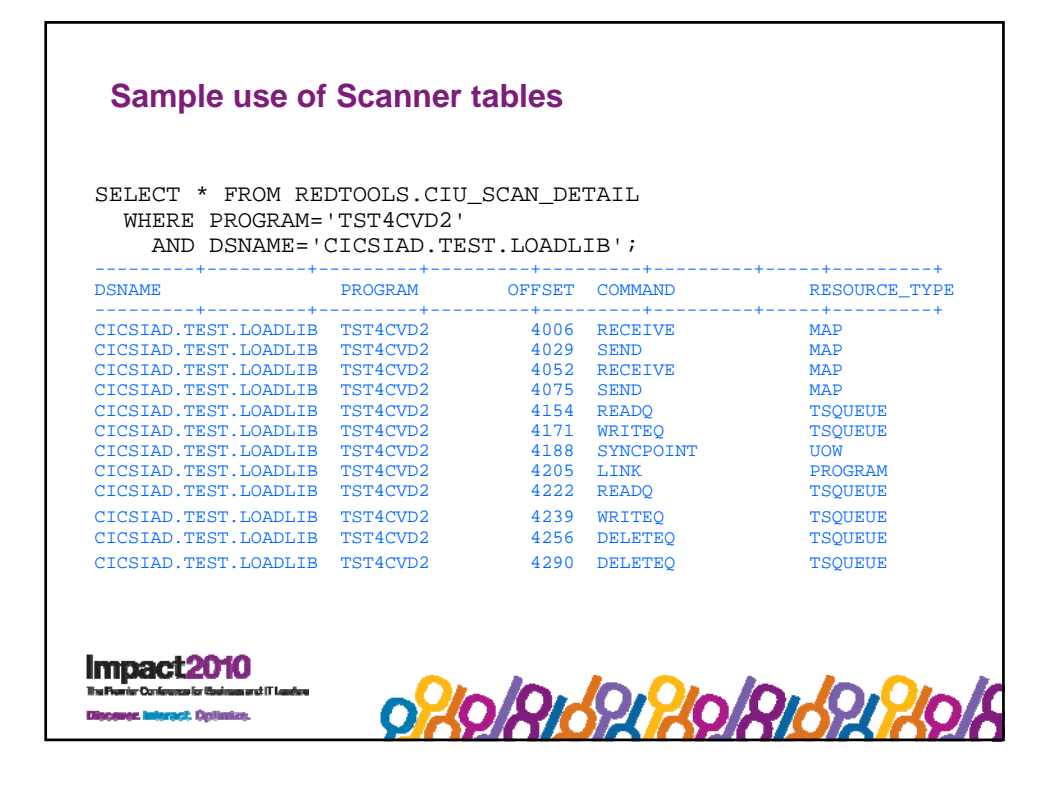

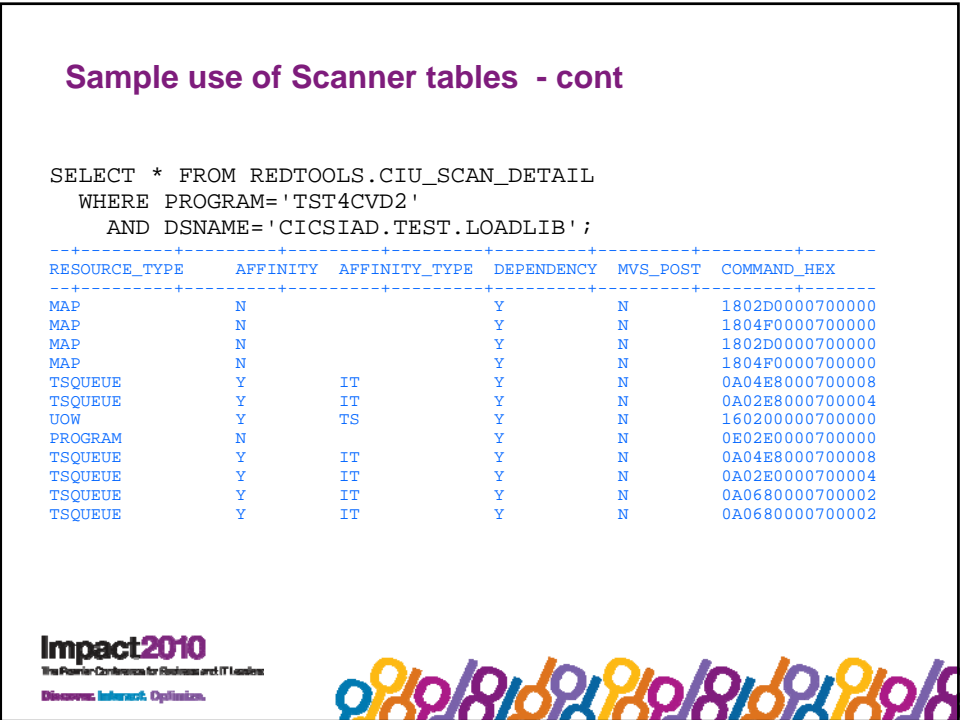

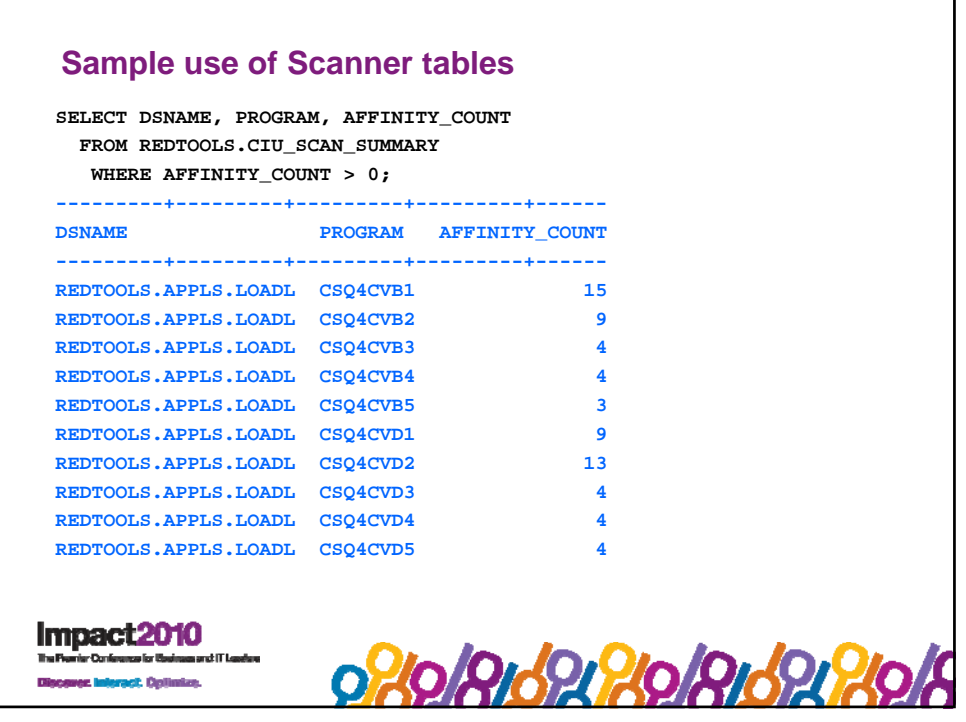

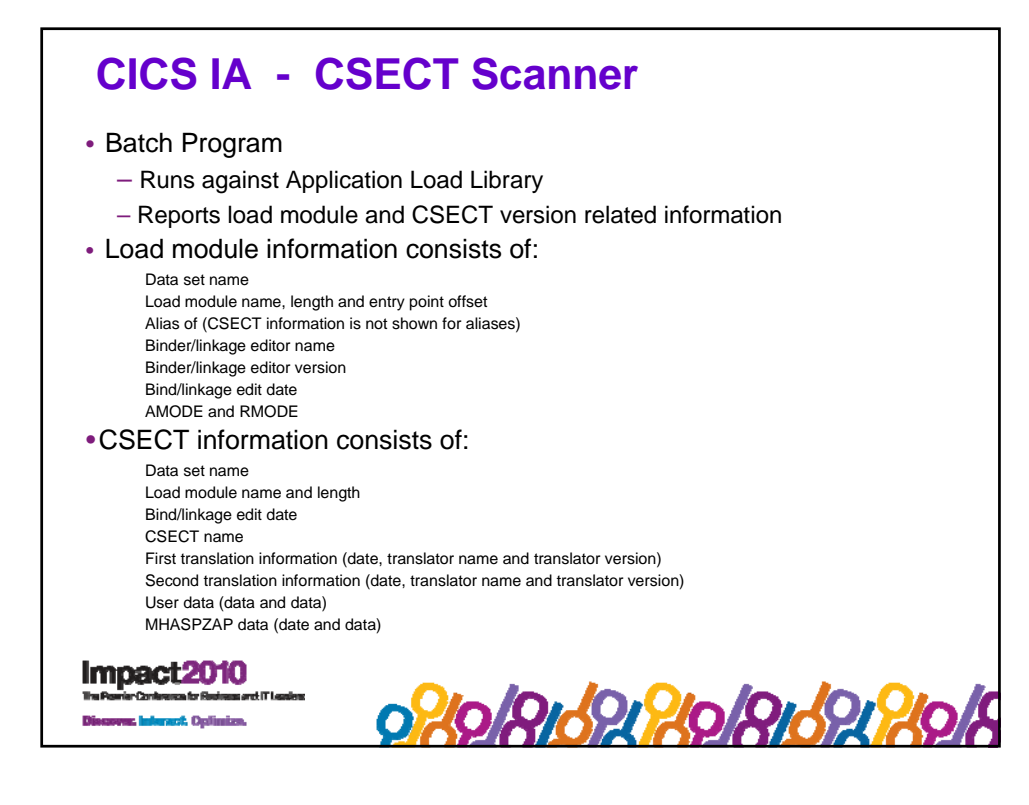

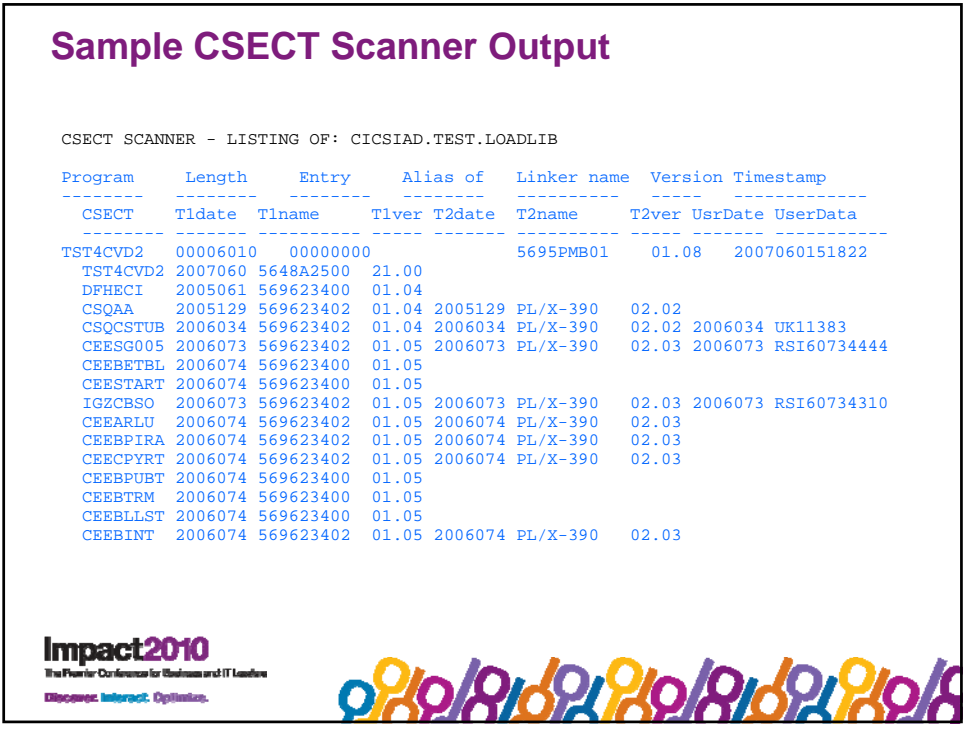

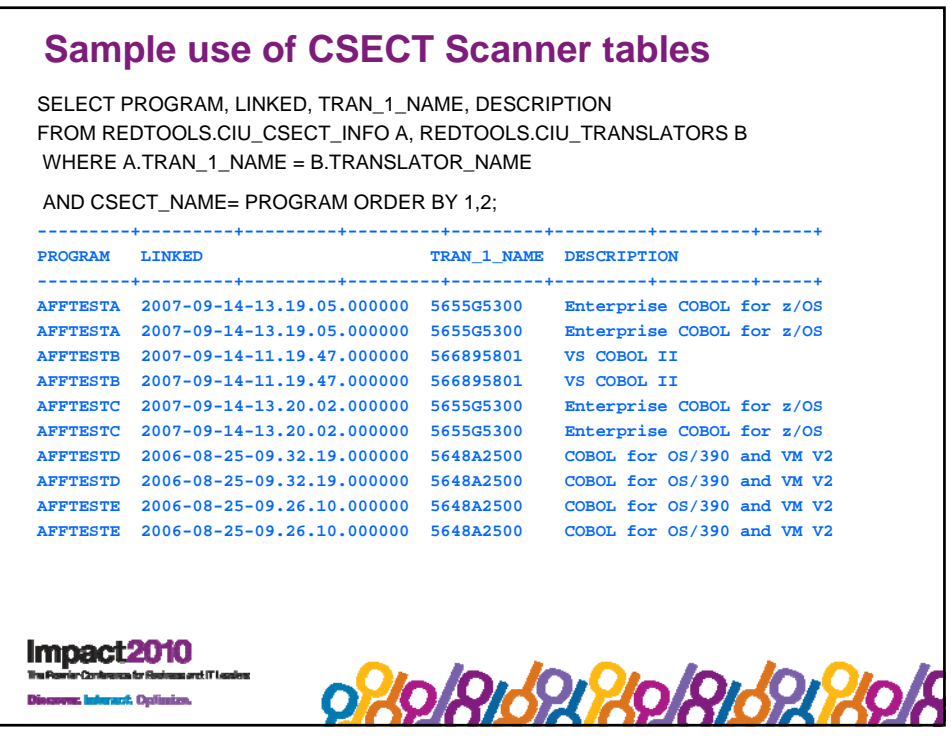

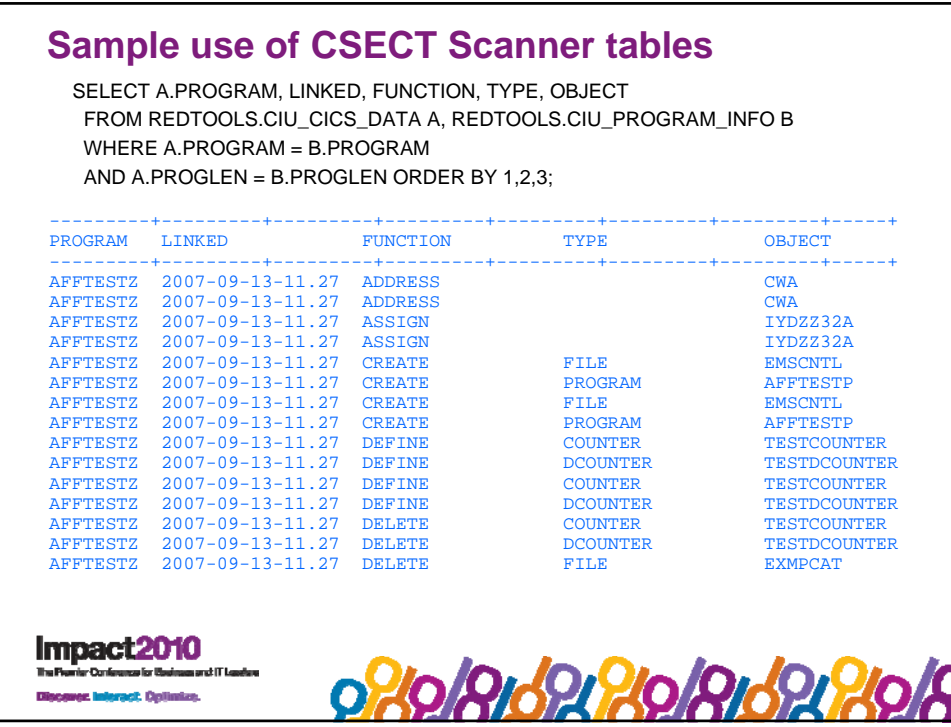

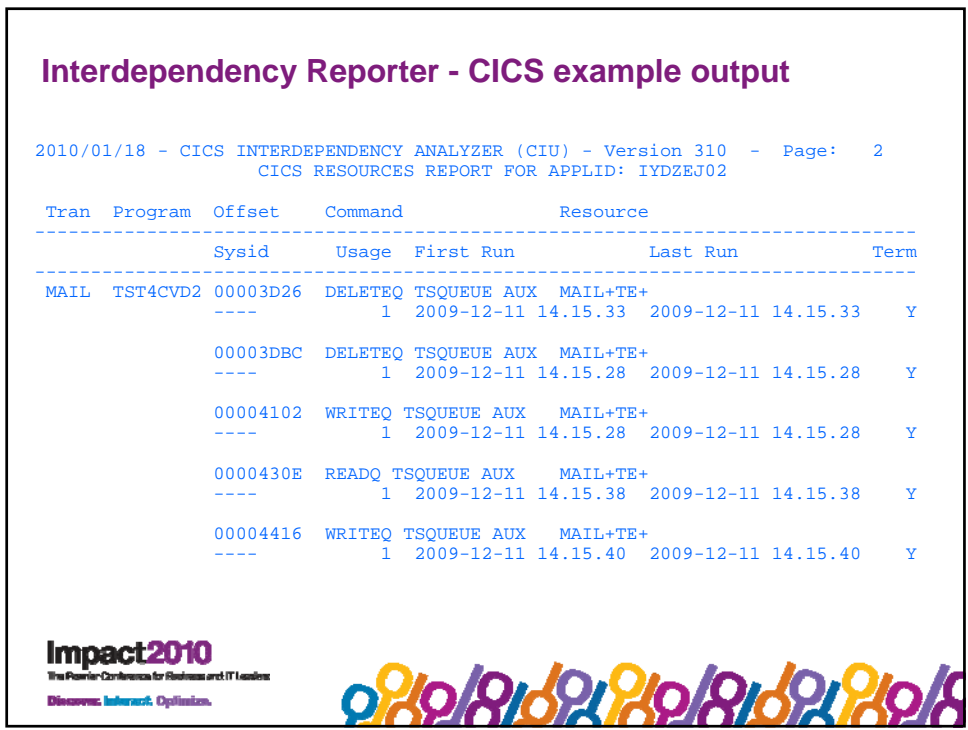

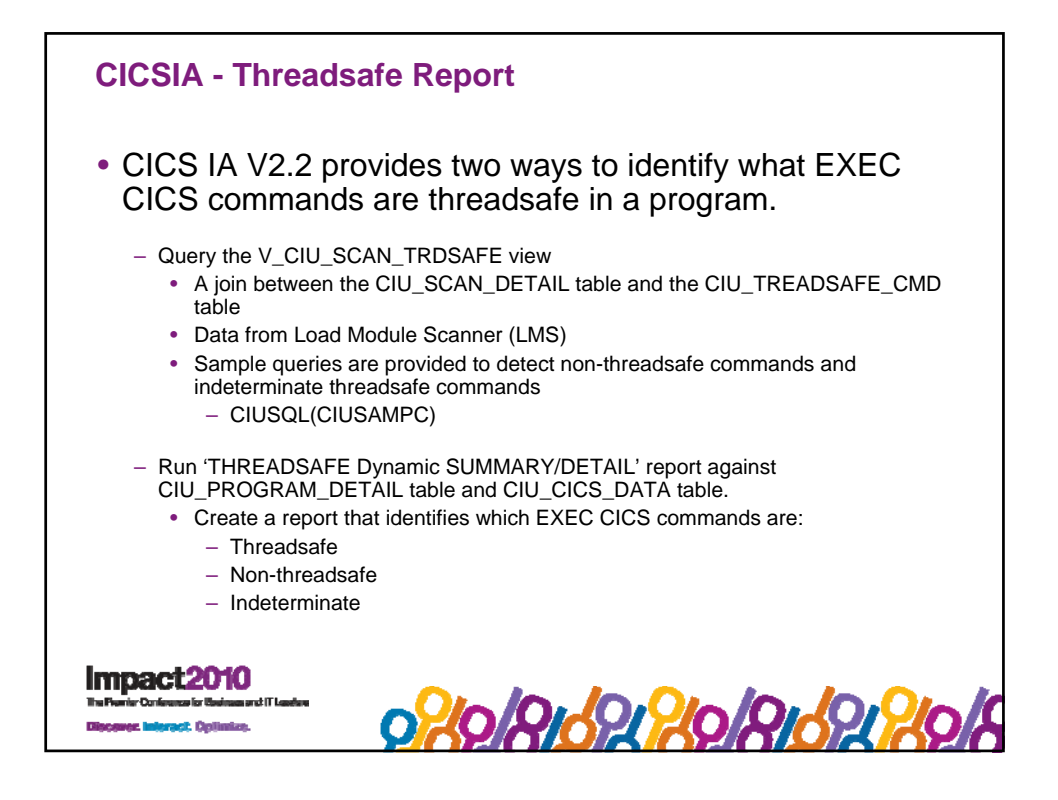

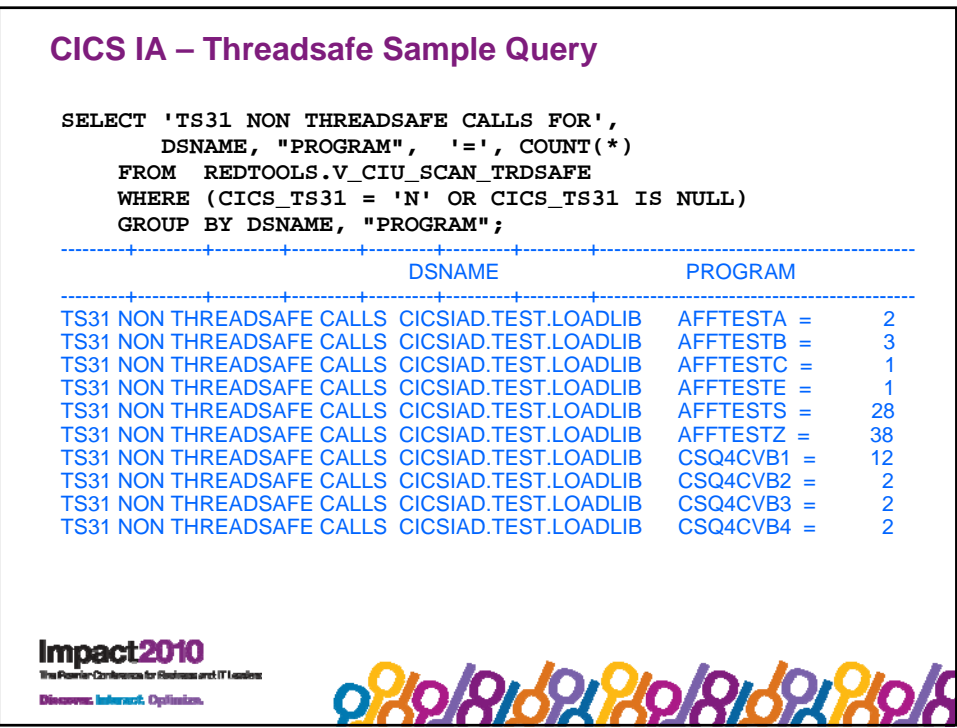

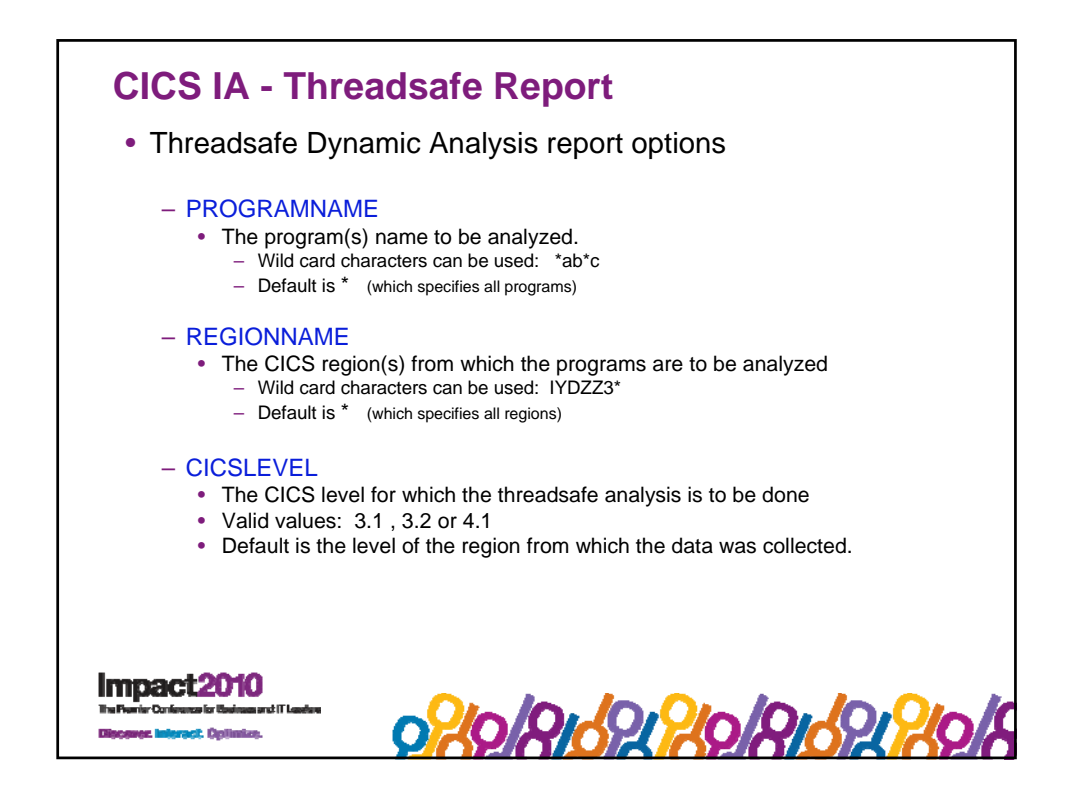

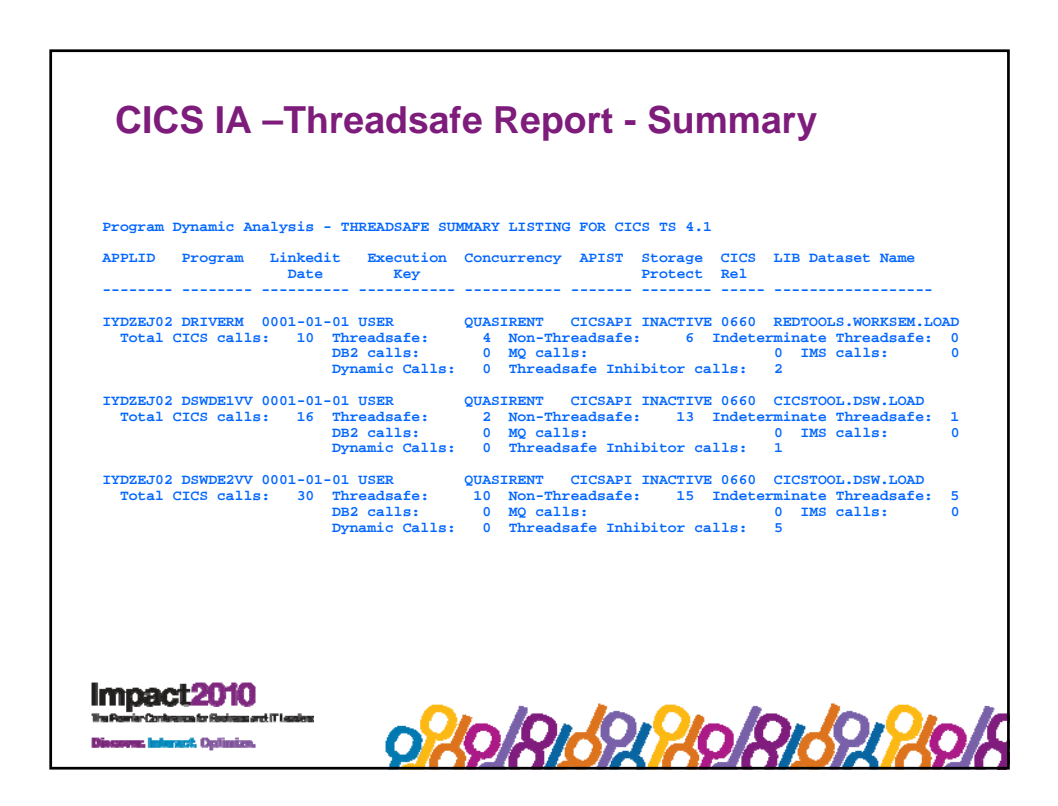

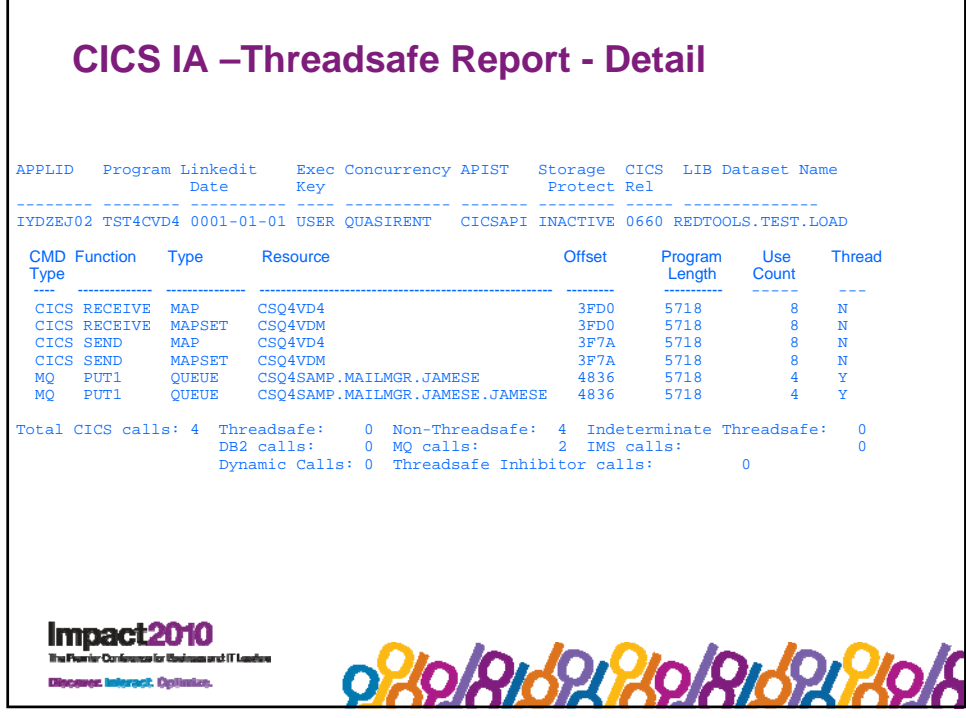

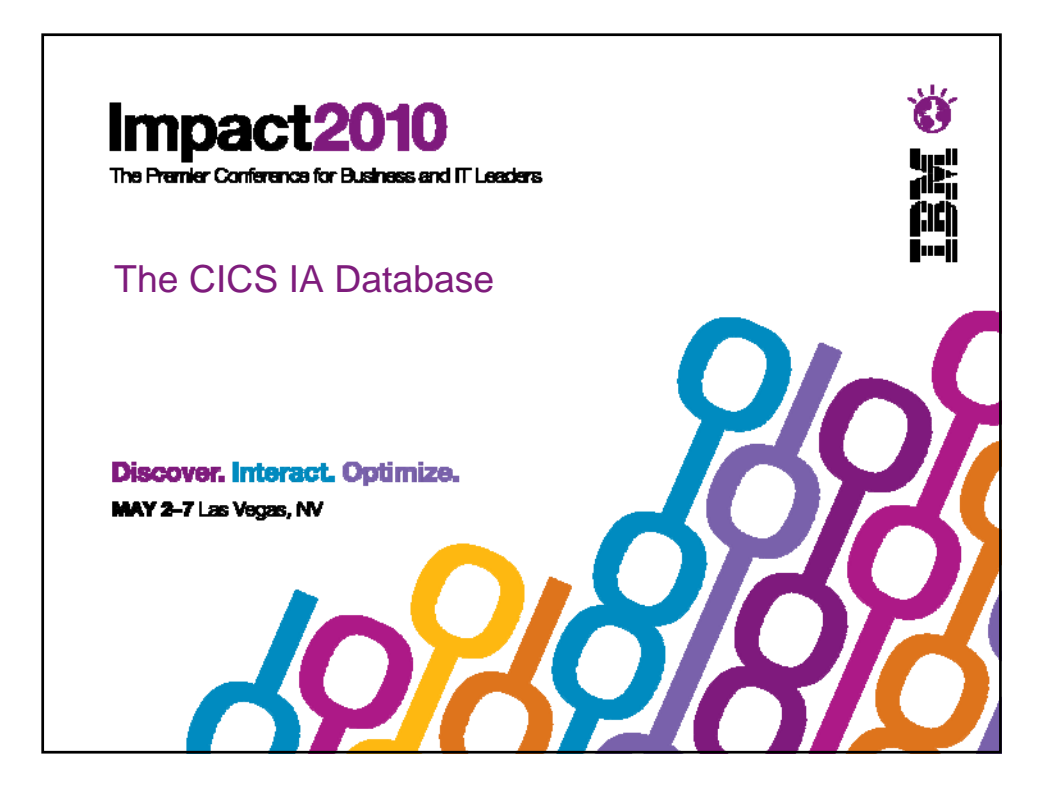

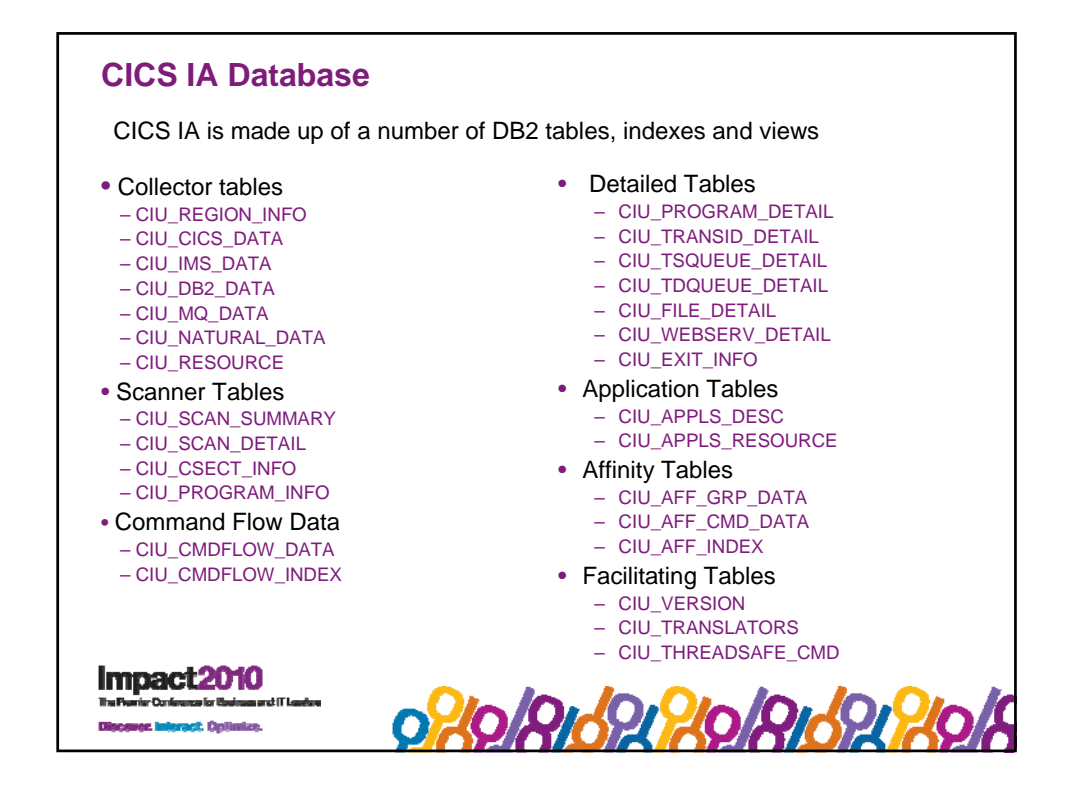

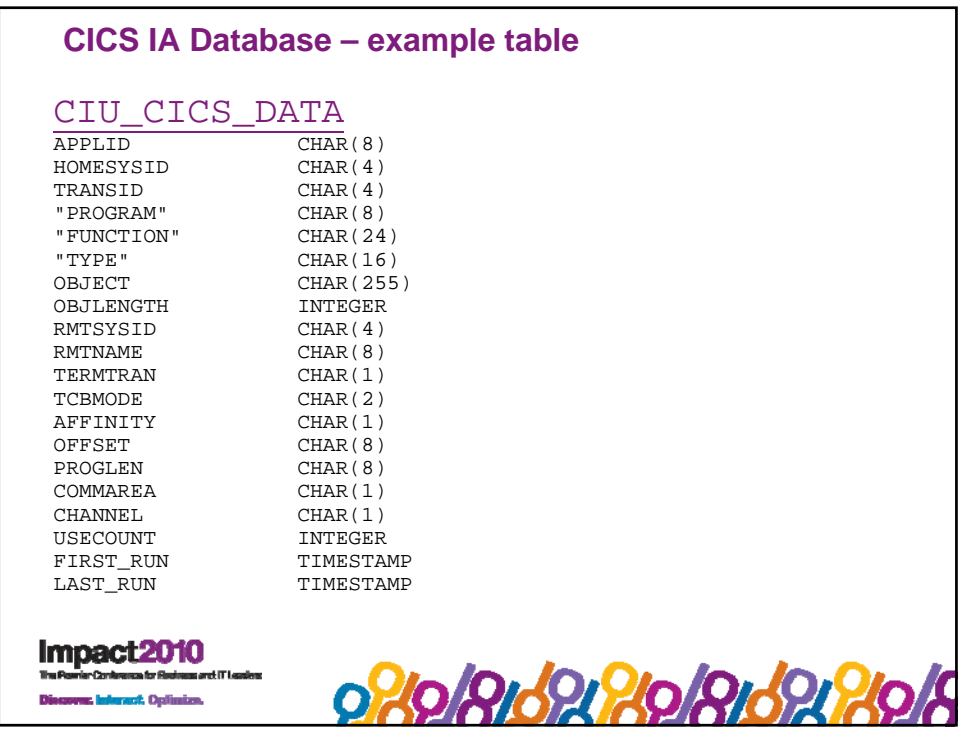

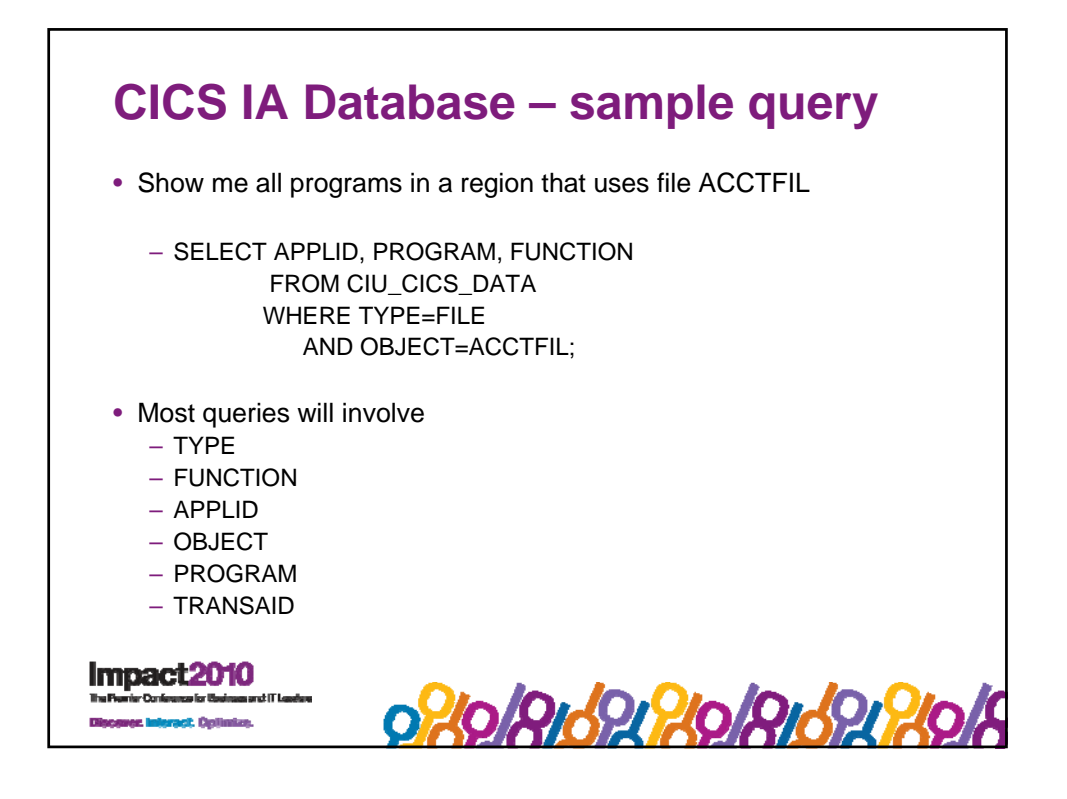

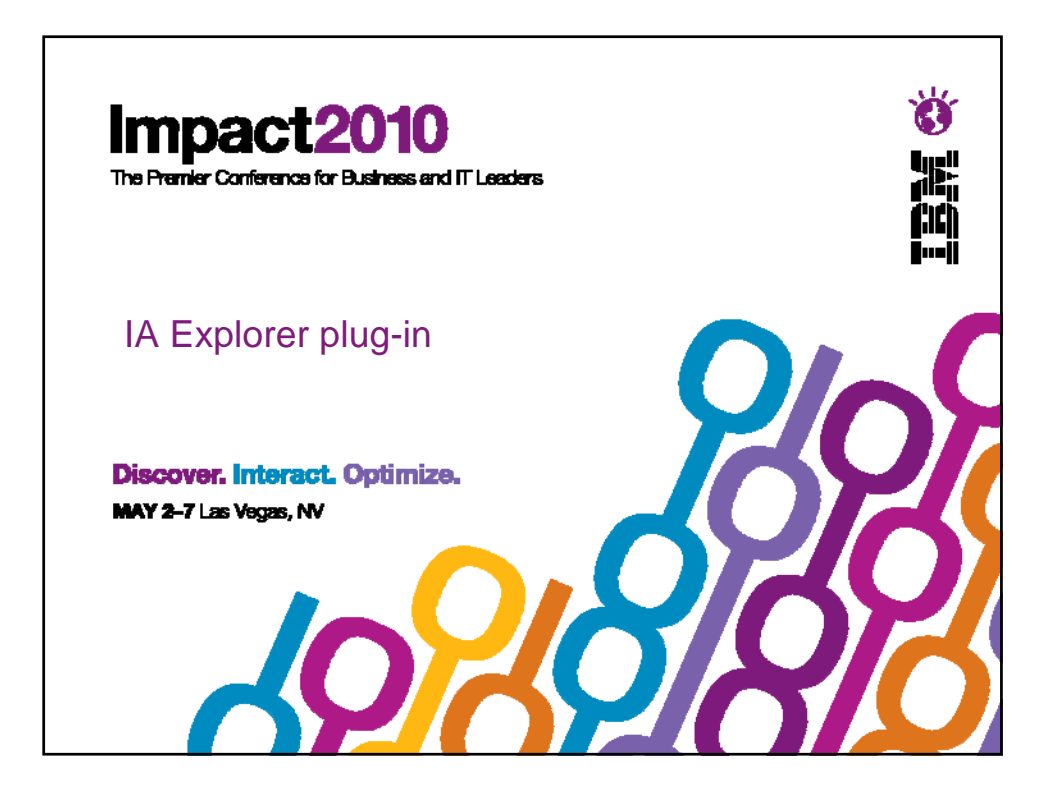

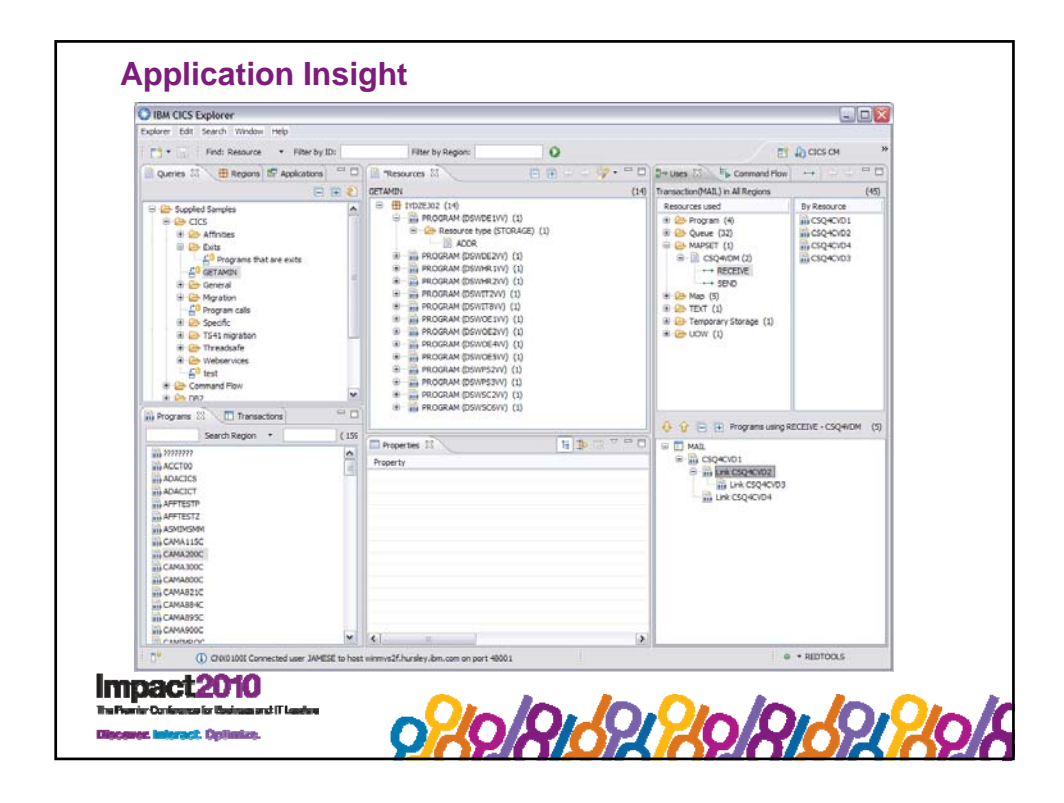

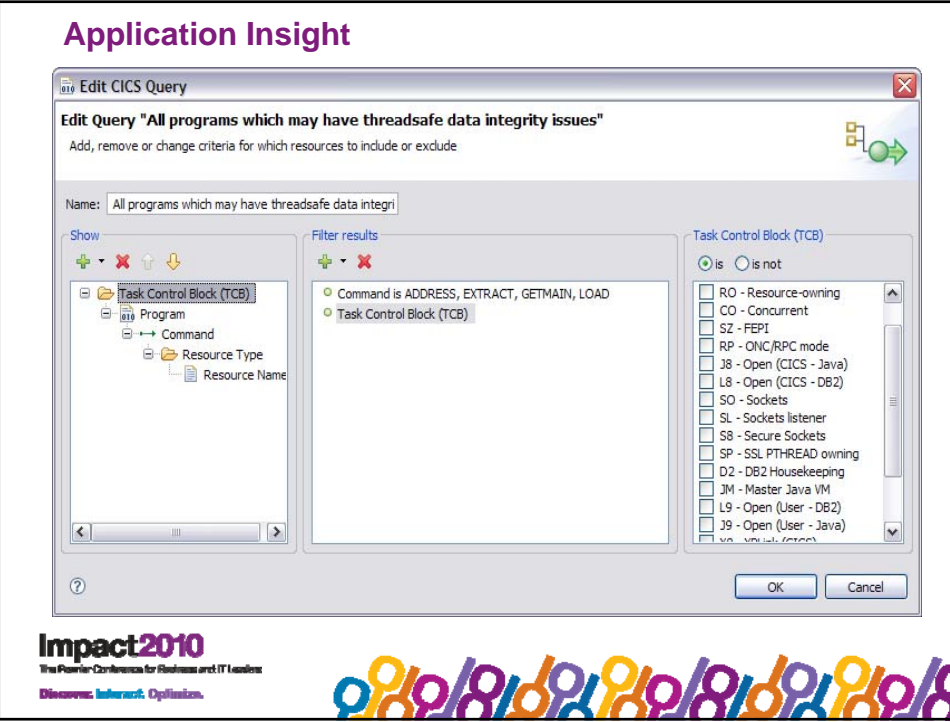

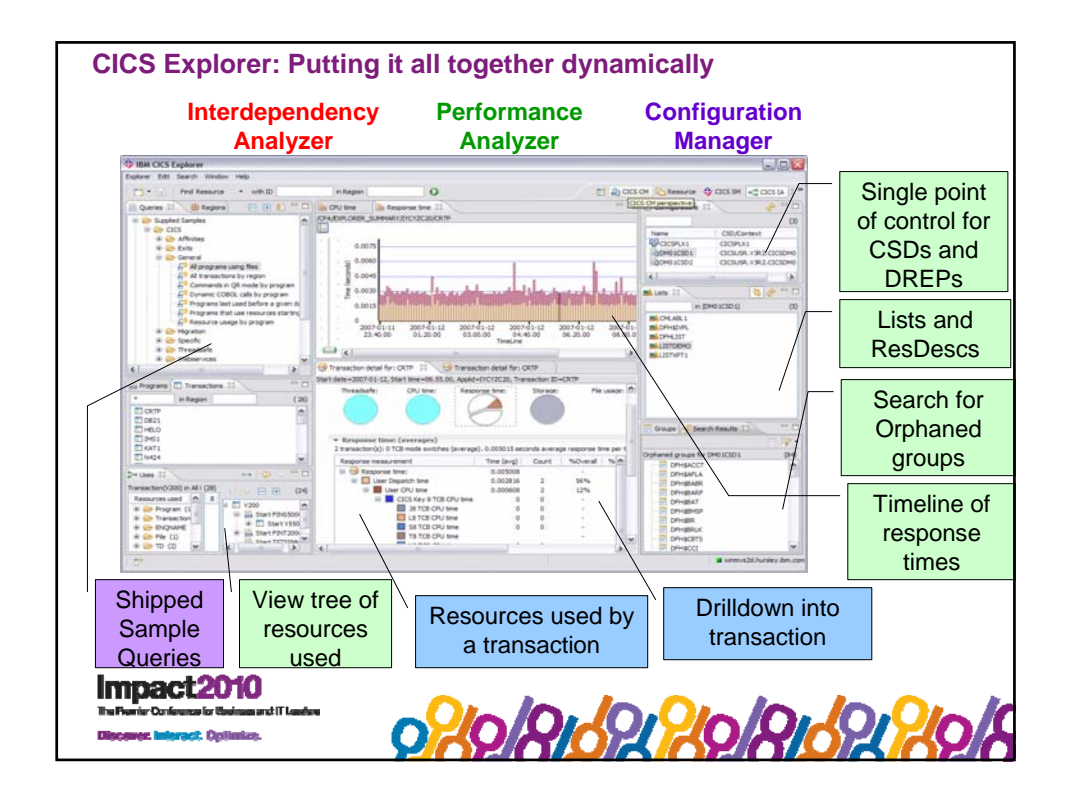

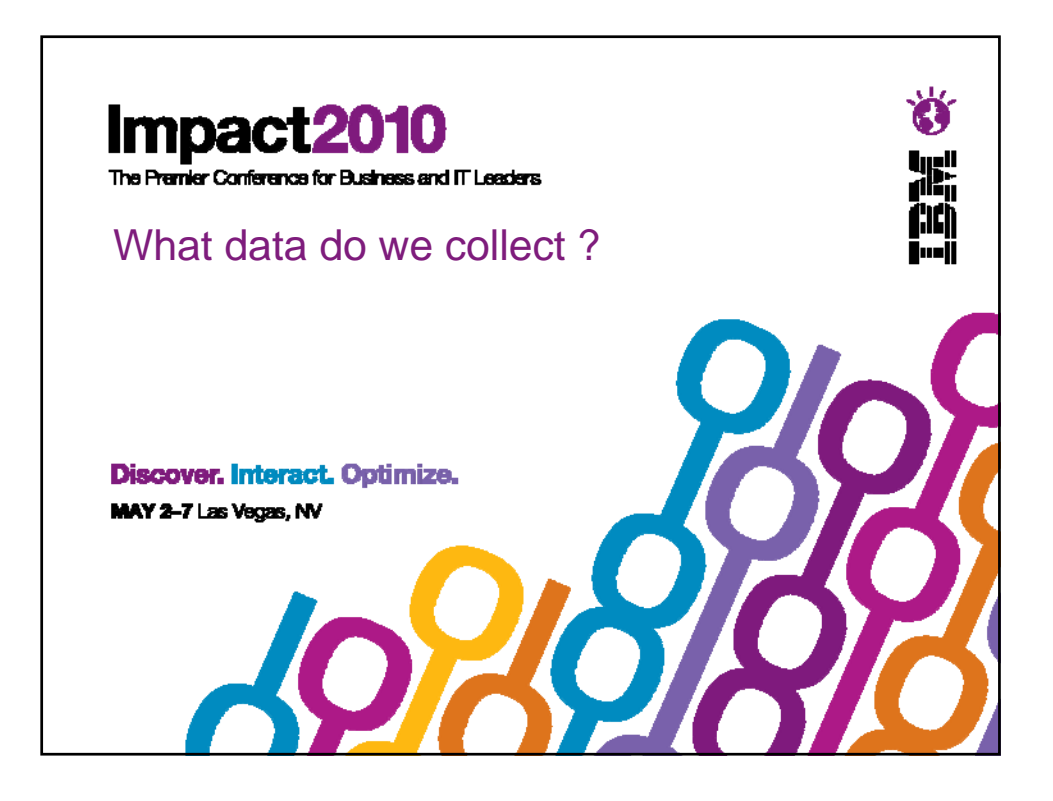

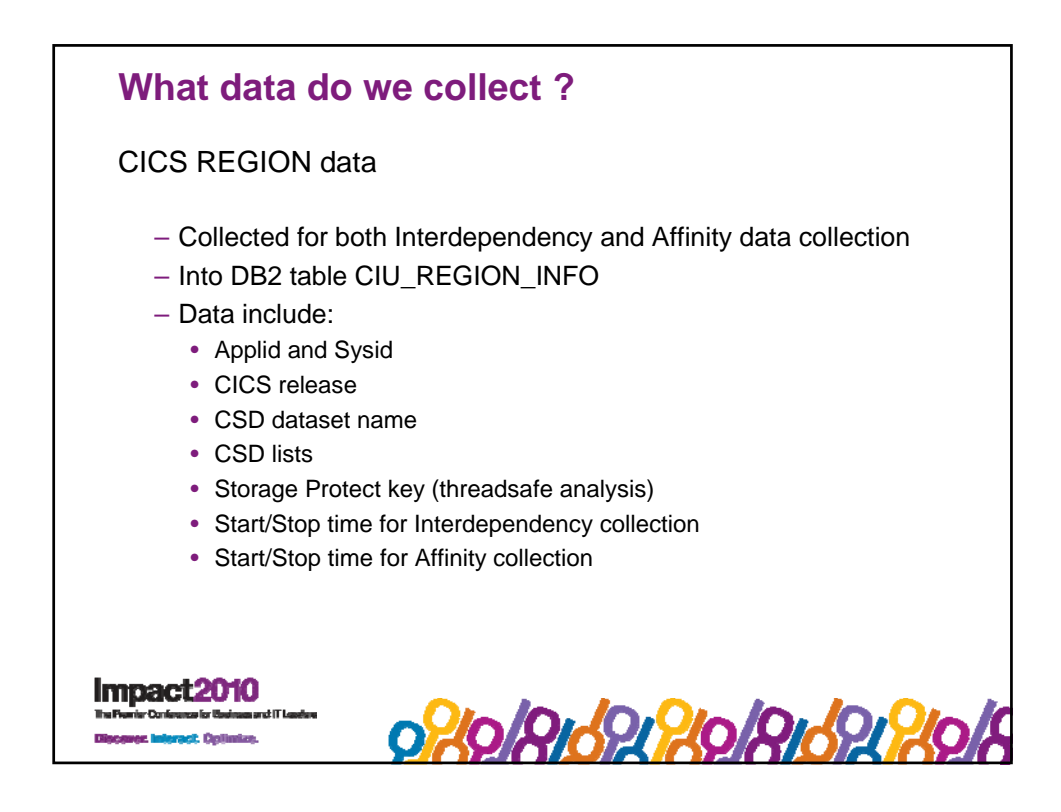

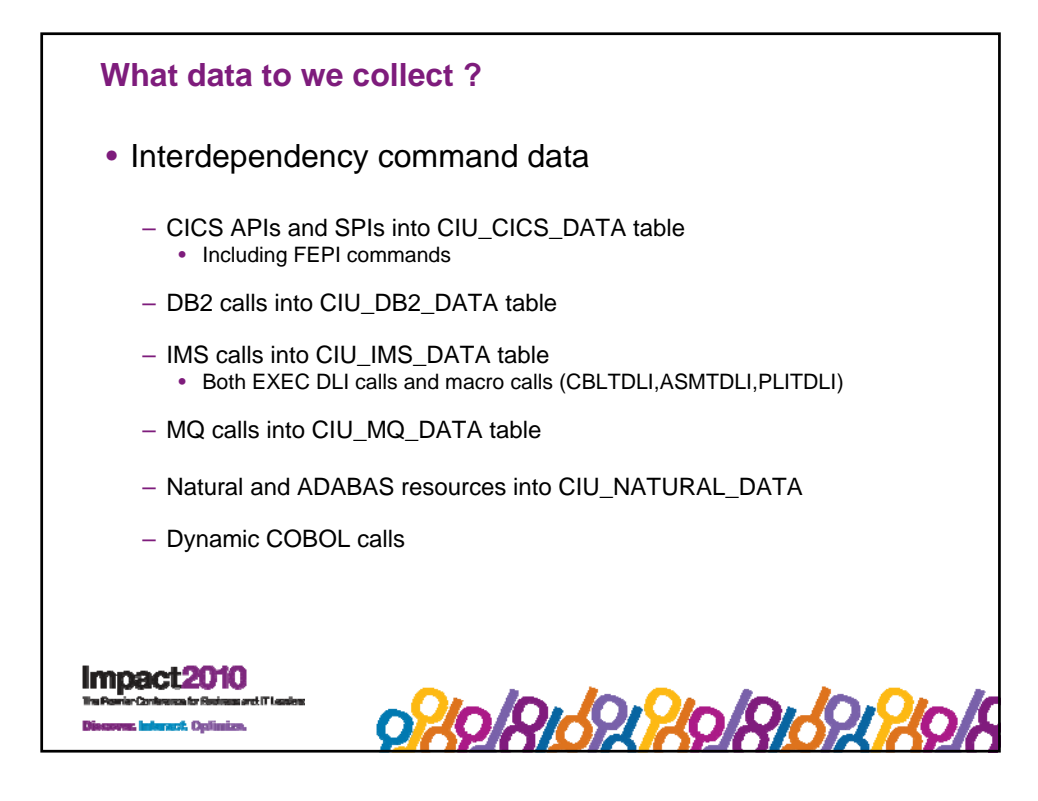

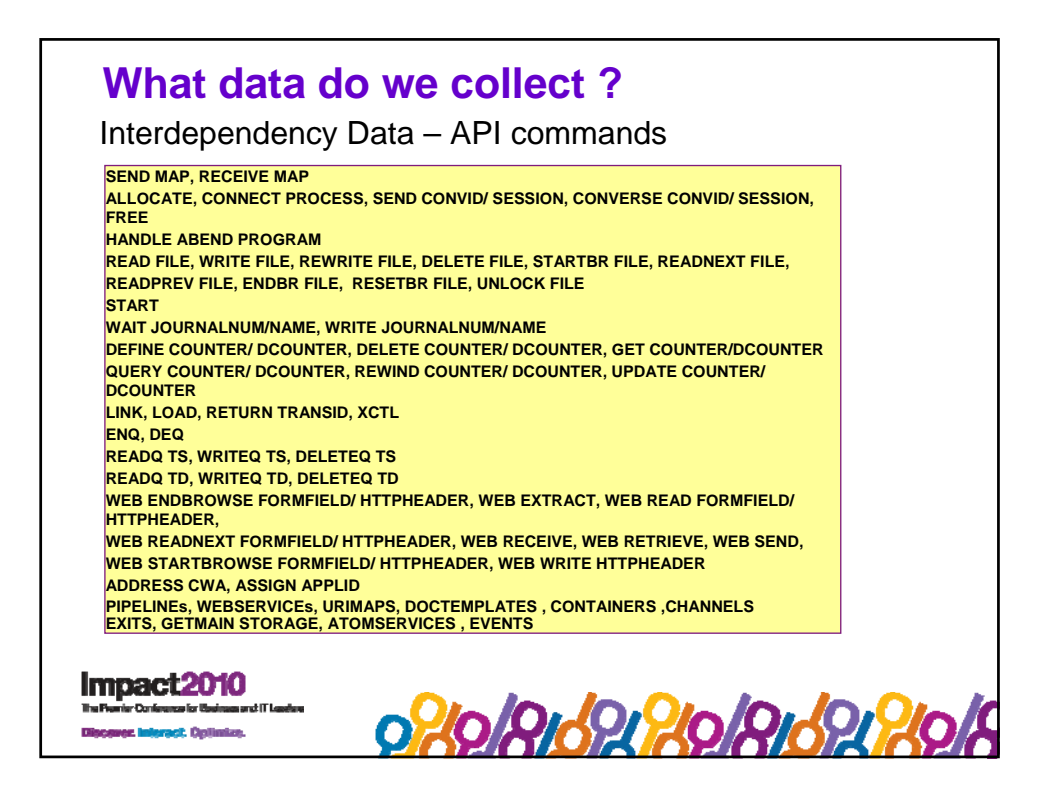

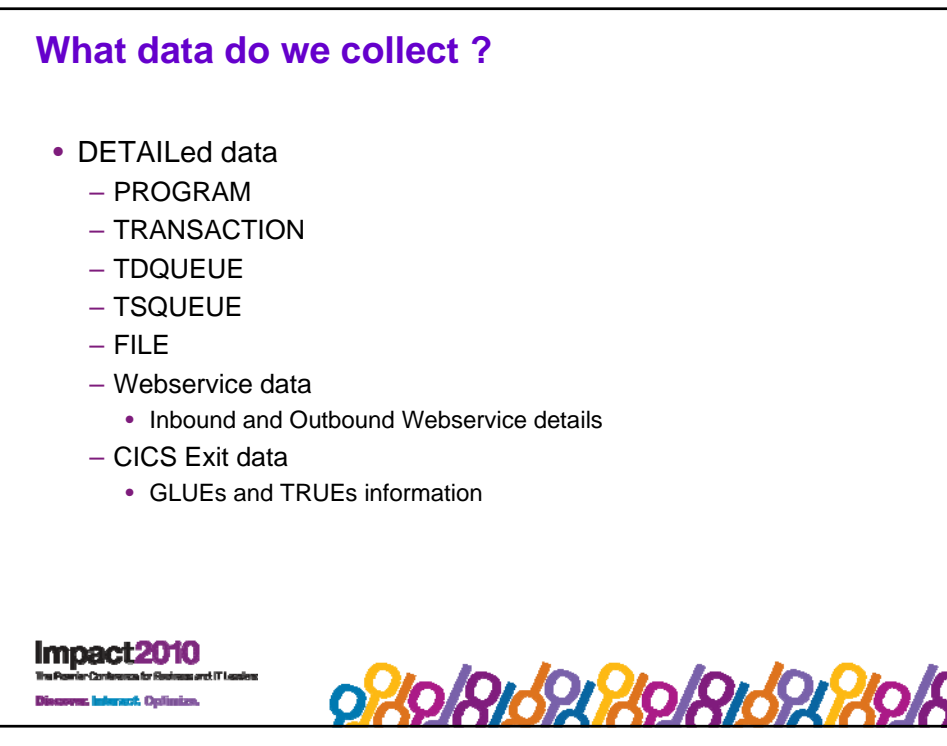

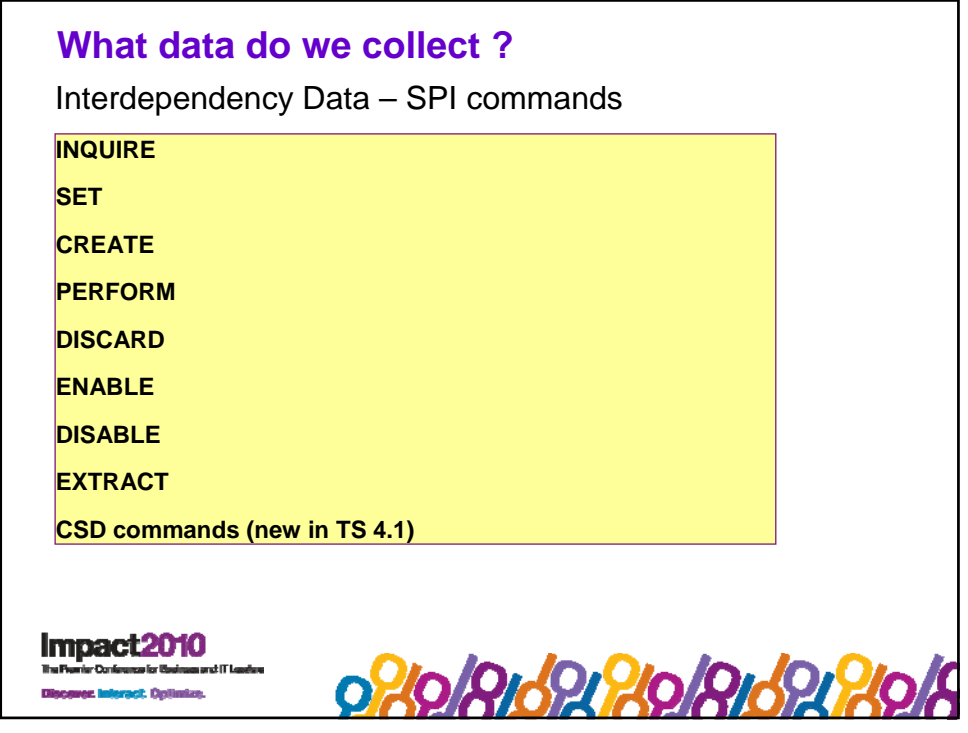

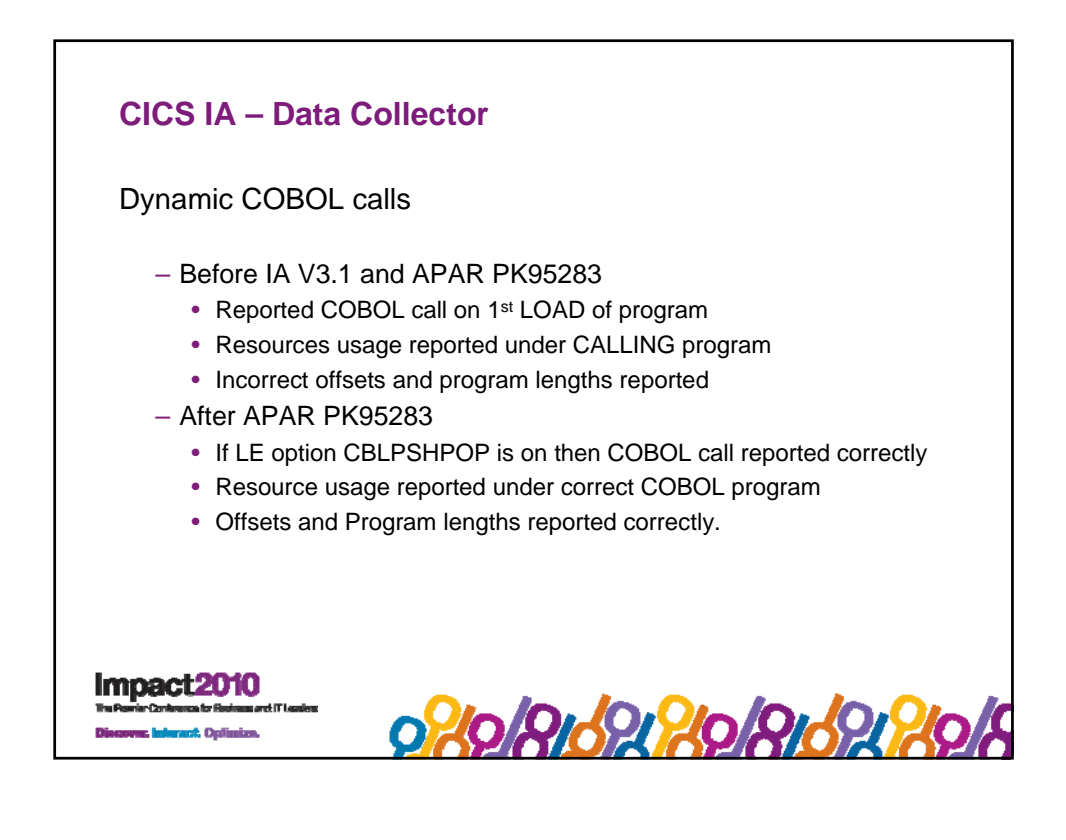

## **What data do we collect ?**

Affinity Data – Inter Transaction

ENQ / DEQ READQ TS, WRITEQ TS, DELETEQ TS ADDRESS CWA LOAD RELEASE GETMAIN SHARED FREEMAIN RETRIEVE WAIT DELAY POST START **CANCEL** 

Impact2010

wer. Interact: Optimize.

**What data do we collect ?** Affinity Data – Transaction System ENABLE / DISABLE PROGRAM EXTRACT EXIT INQUIRE **SET** PERFORM RESYNC **DISCARD CREATE** WAIT EXTERNAL WAIT EVENT **WAITCICS** COLLECT STATISTICSImpact2010 0808162808162806 us Interact. Optimize.

02020202020202020

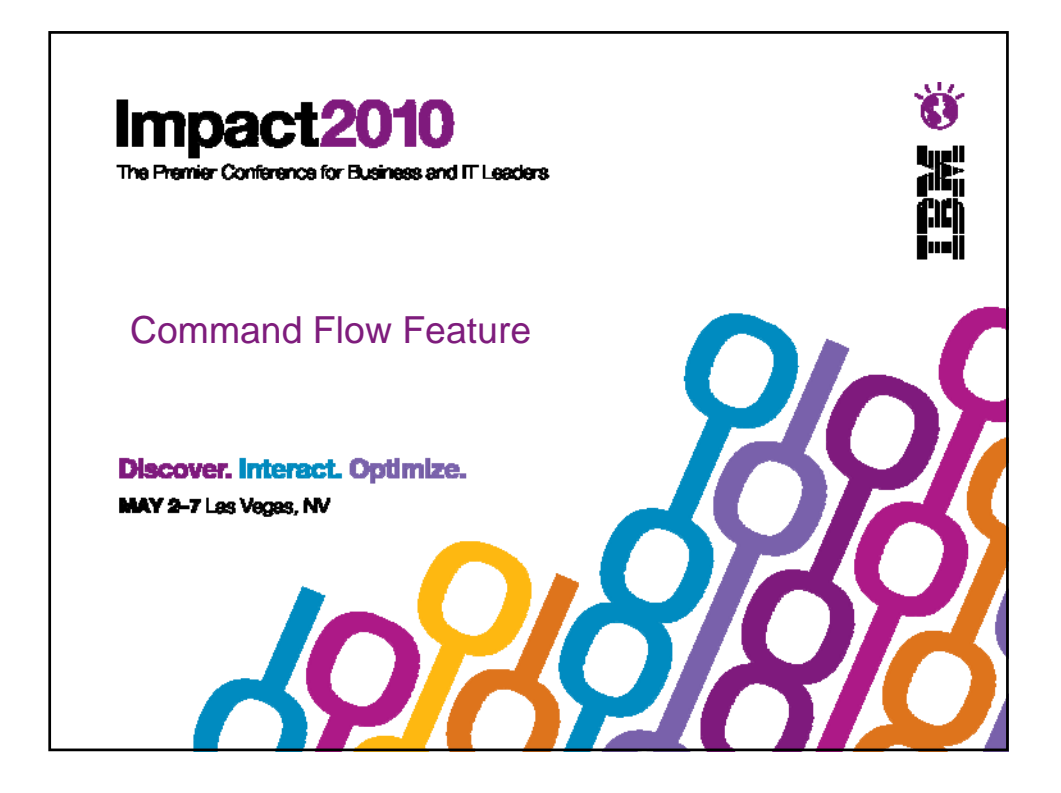

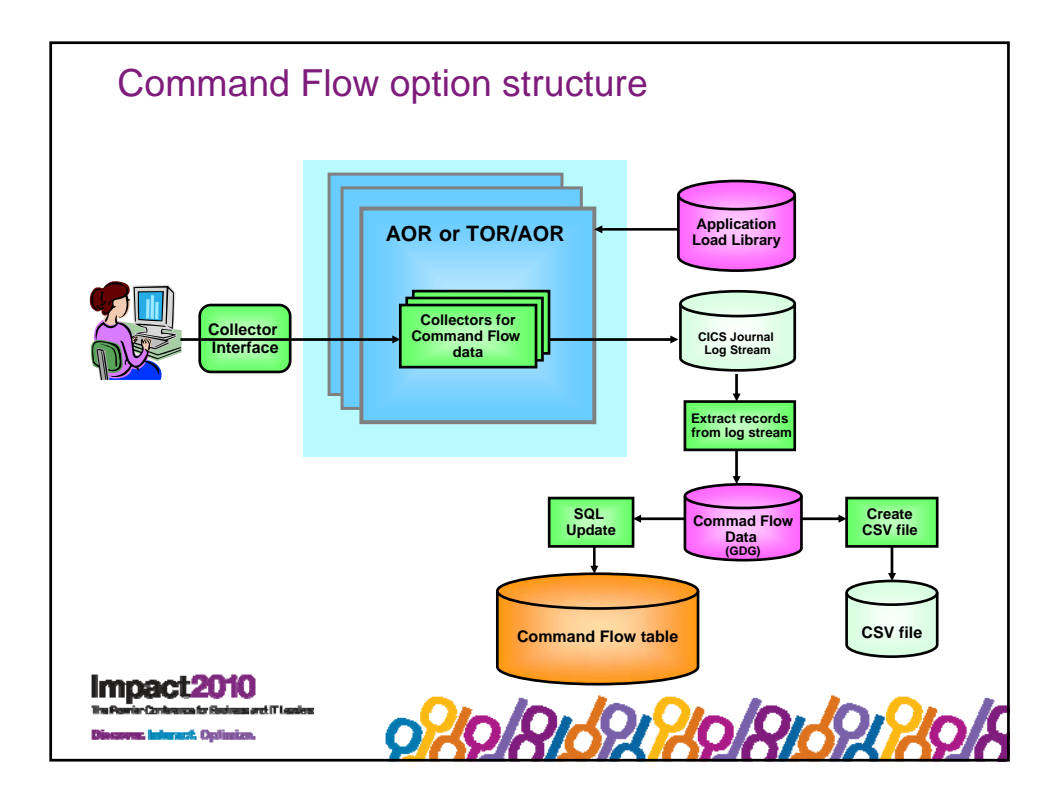

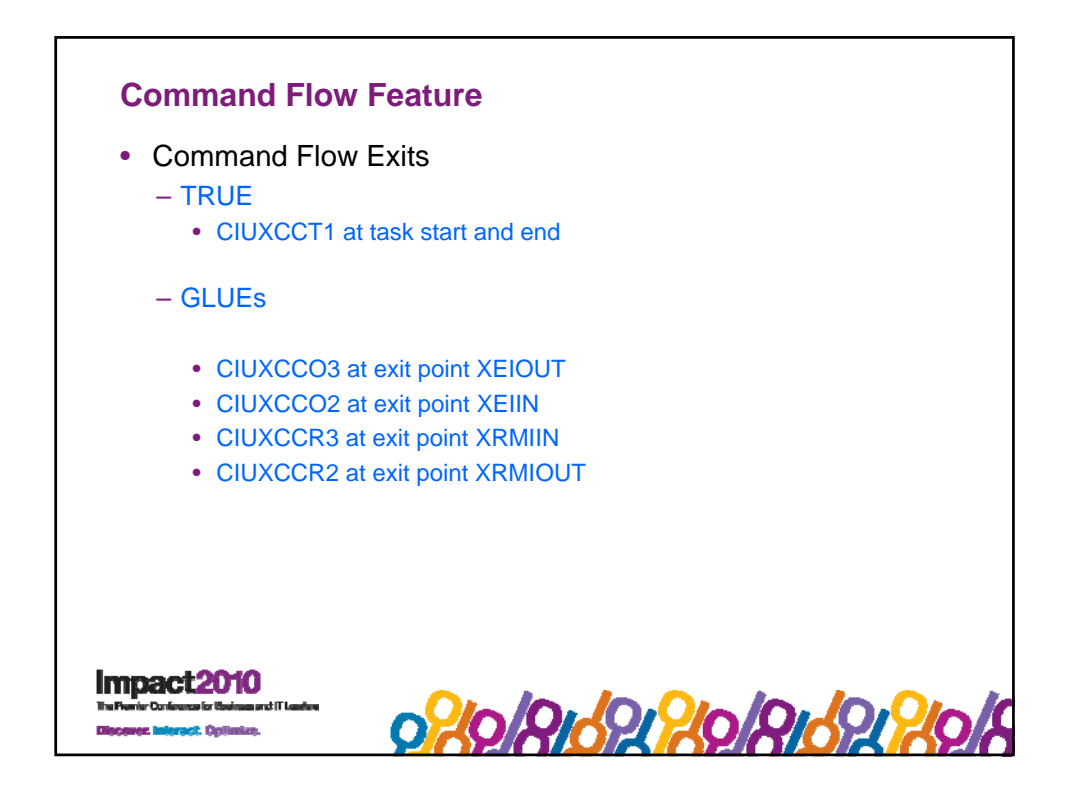

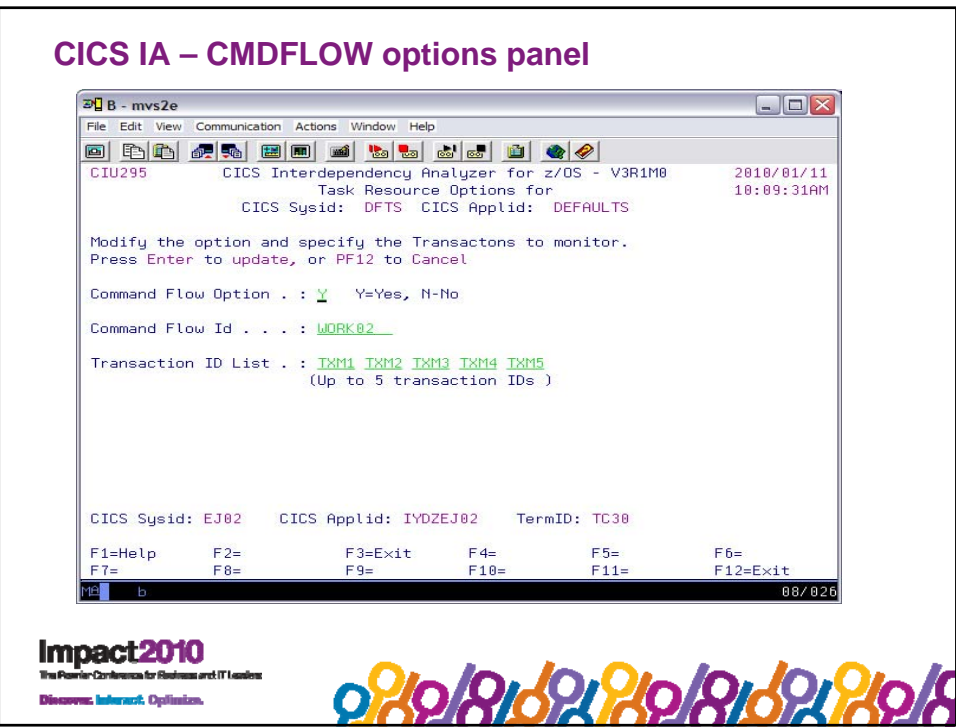

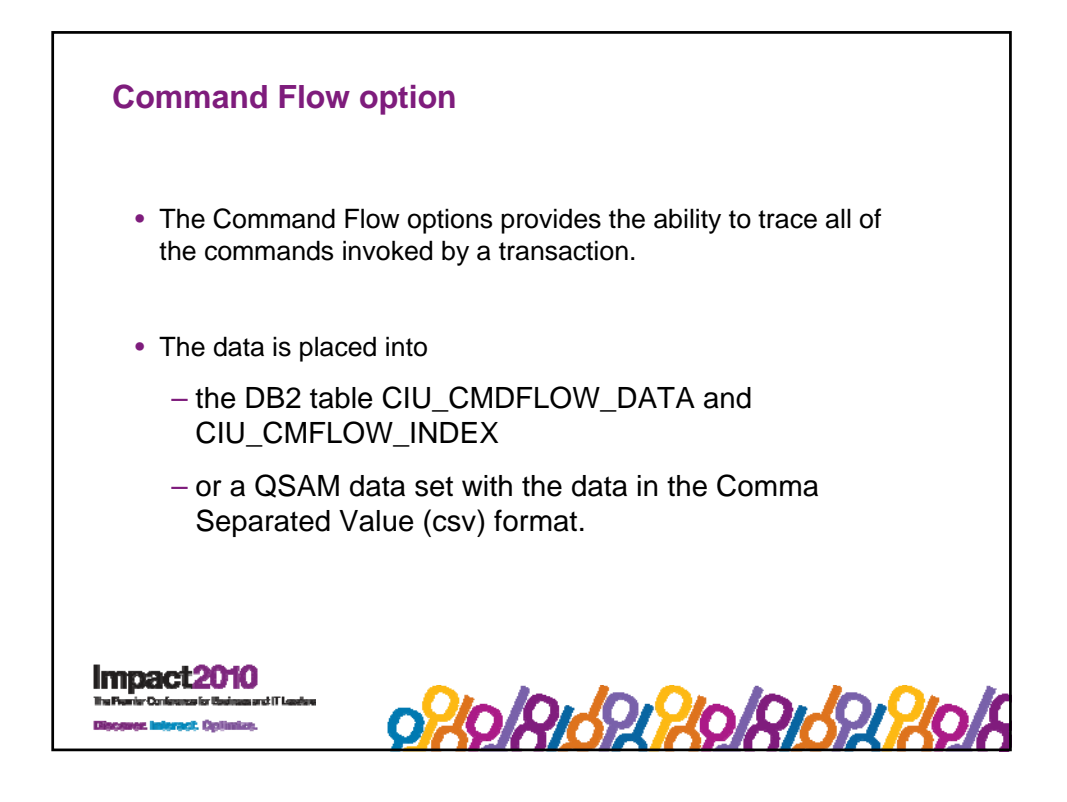

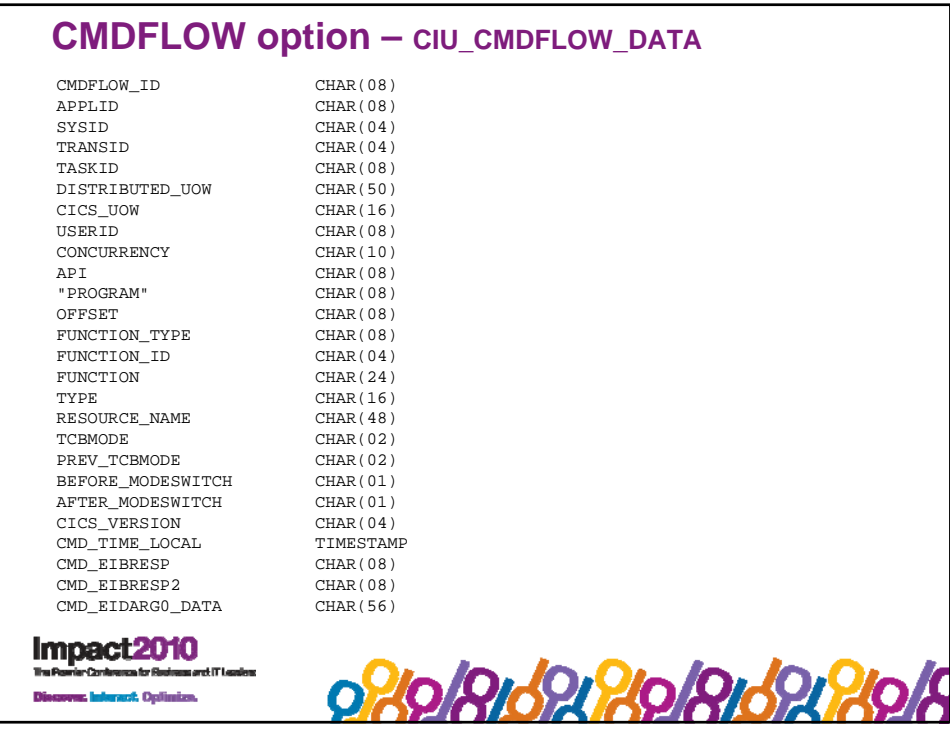

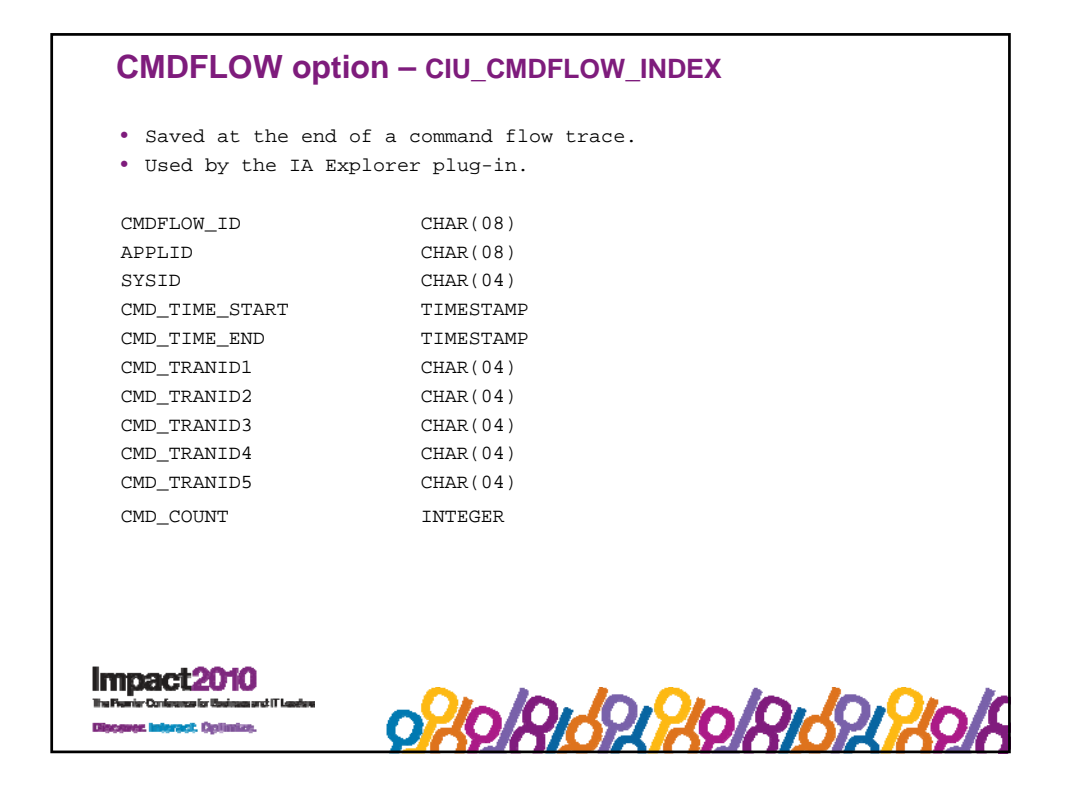

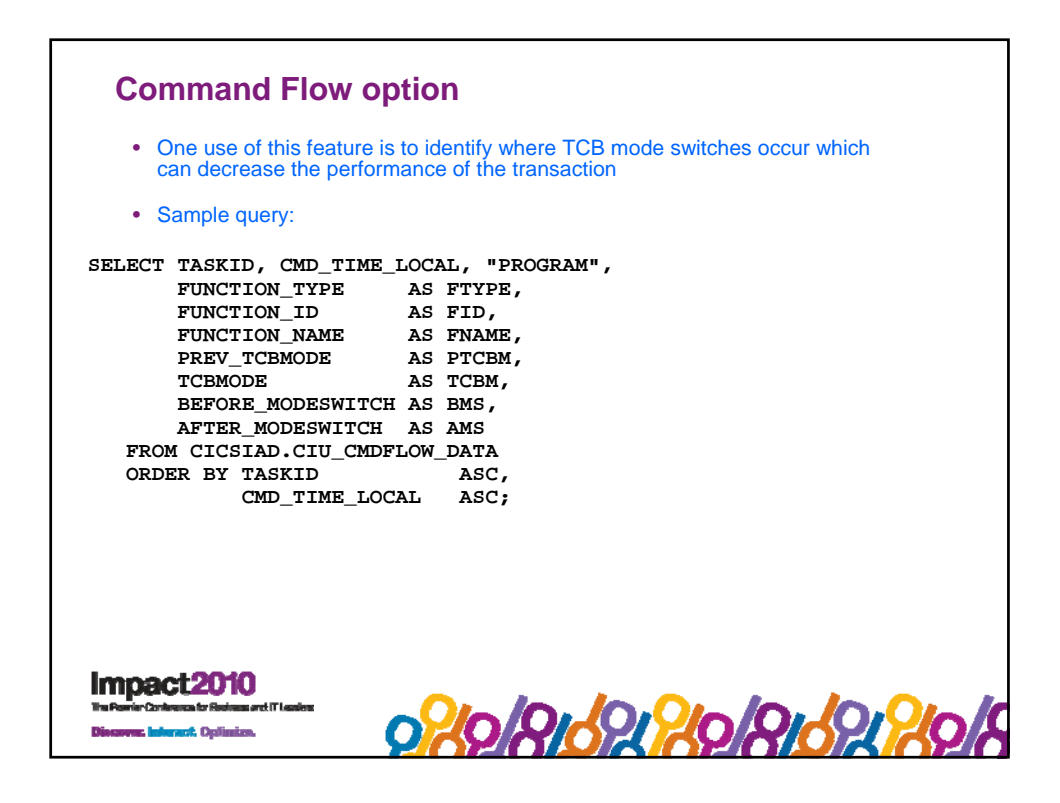

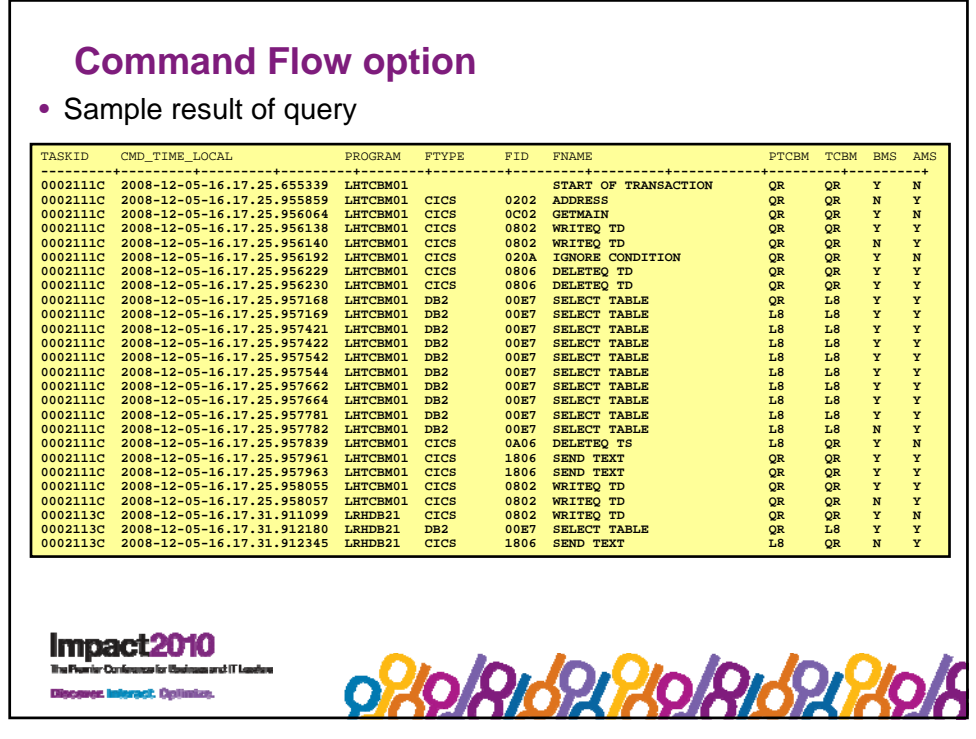

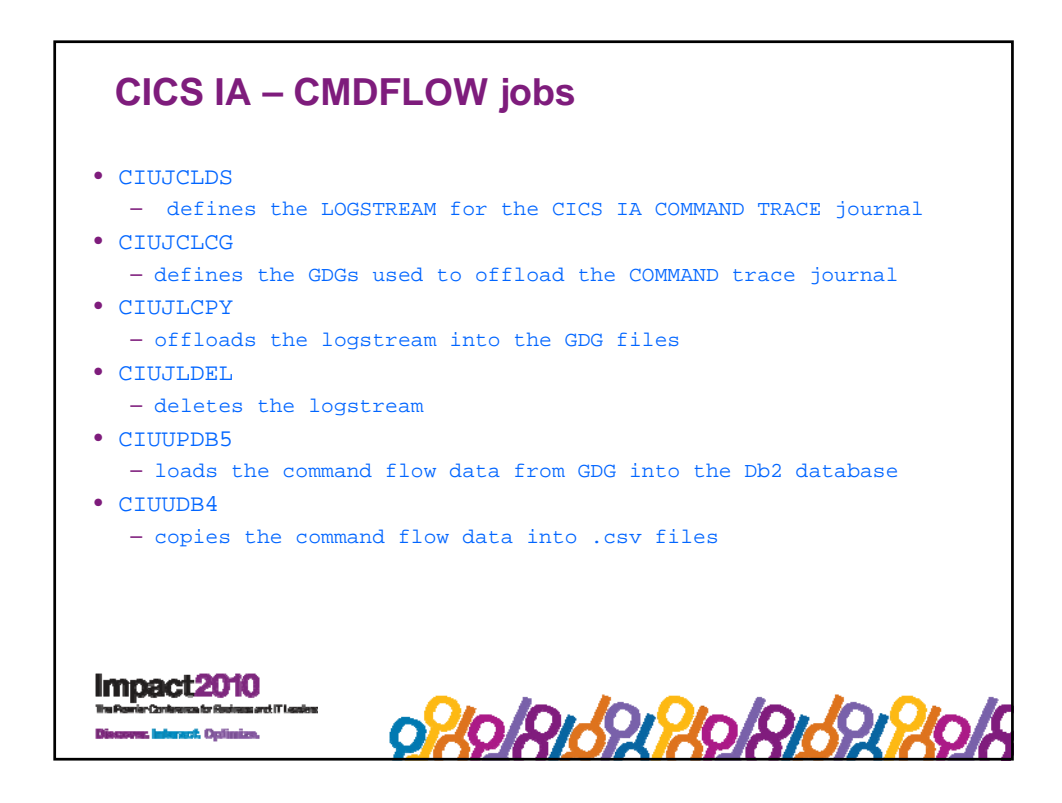

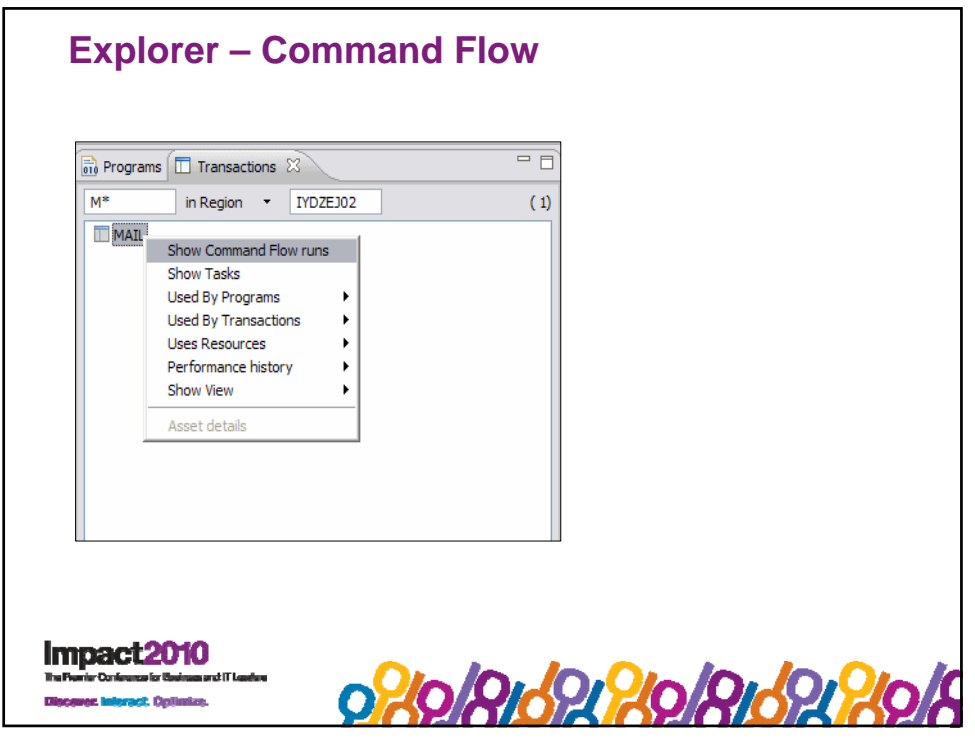

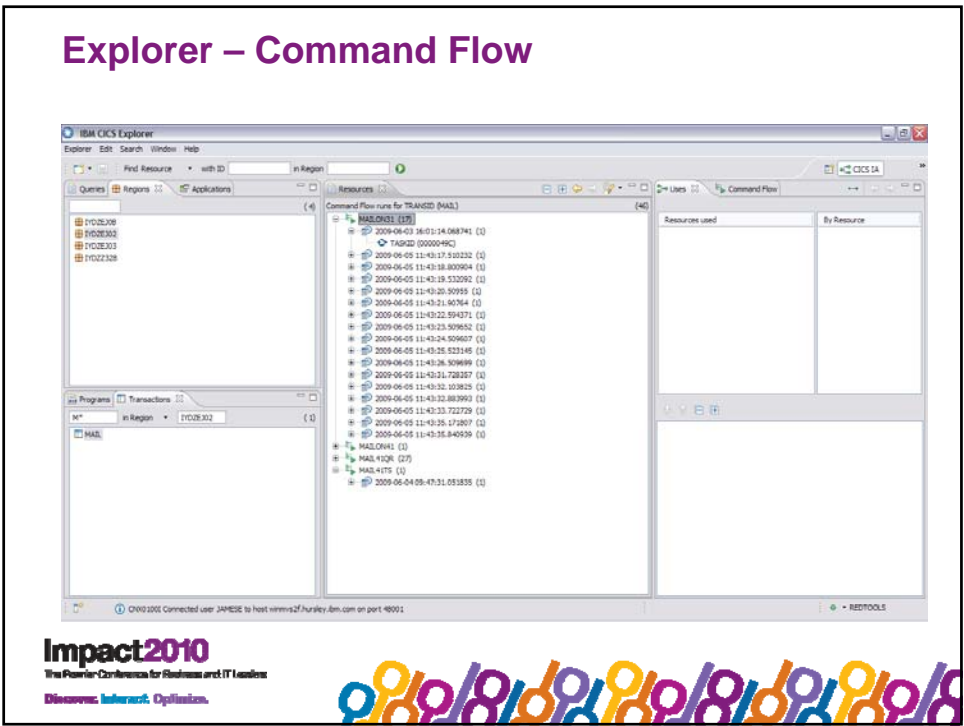

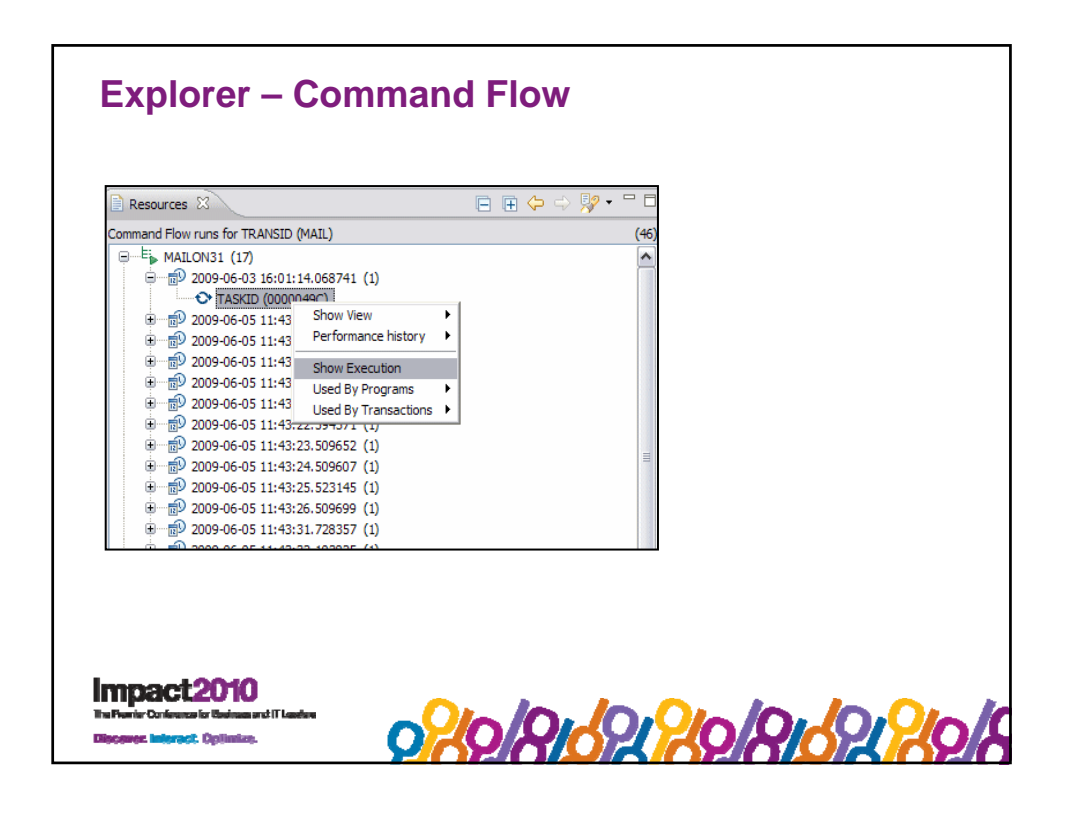

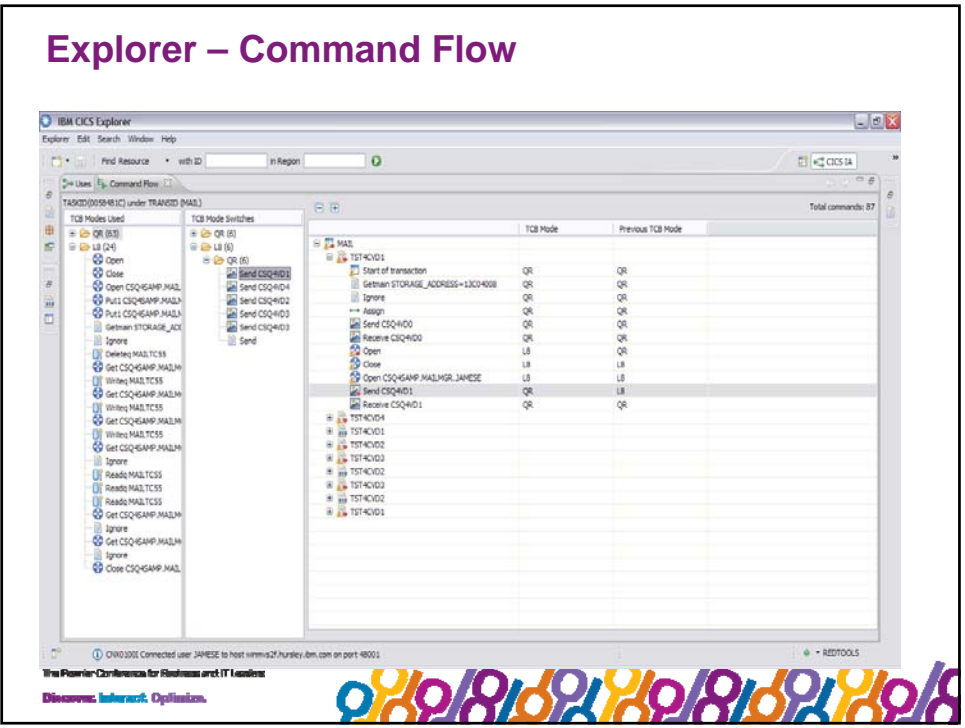

## **References**

*Redbooks:*

*IBM CICS Interdependency Analyzer, SG24-6458-01*

*Threadsafe considerations for CICS, SG24-6351-03*

*CICS Explorer, SG24-7778-00*

*Migration Considerations for CICS Using CICS CM, CICS PA, and CICS IA*, SG24-7294-00

Extend the CICS Explorer: A better way to manage your CICS, SG24-7819-00

o20/Rid92/20/Rid92/20

Impact2010 at fai

## **CICS Tools Sessions**

**Session 1944 -** *Application Analysis using the Command Flow feature in CICS IA for z/OS Venetian – San Polo 3506 Tuesday , 3:15pm*

**Session 1945 - Investigating CICS Performance Issues using CICS PA for z/OS**  *Venetian – Murano 3203 Tuesday , 4:45pm*

**Session 1958 -** *Change Management and Deployment Analysis using CICS CM for z/OS Venetian – Murano 3204 Wednesday , 3:15pm*

**Session 2925 - Lab: Understanding your Applications using the CICS Tools Explorer Plug-ins** *Venetian – Murano 3304 Tuesday , 4:45pm*

Impact2010 0808109208109280 act. Opliniza

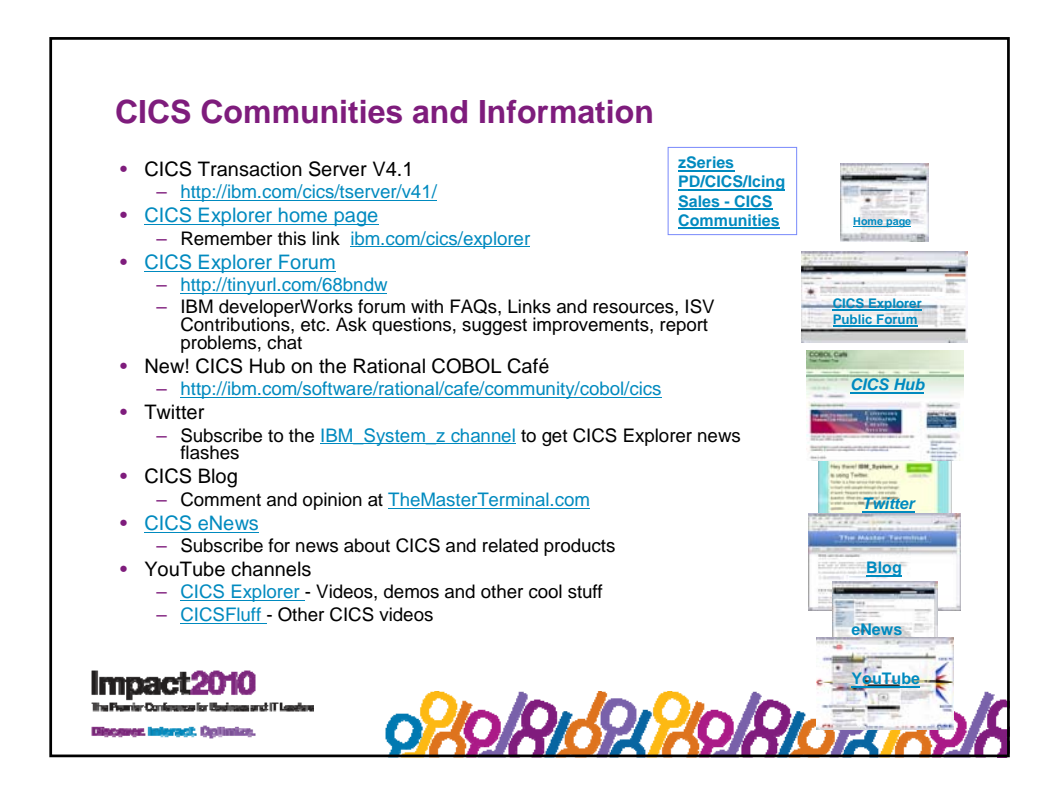

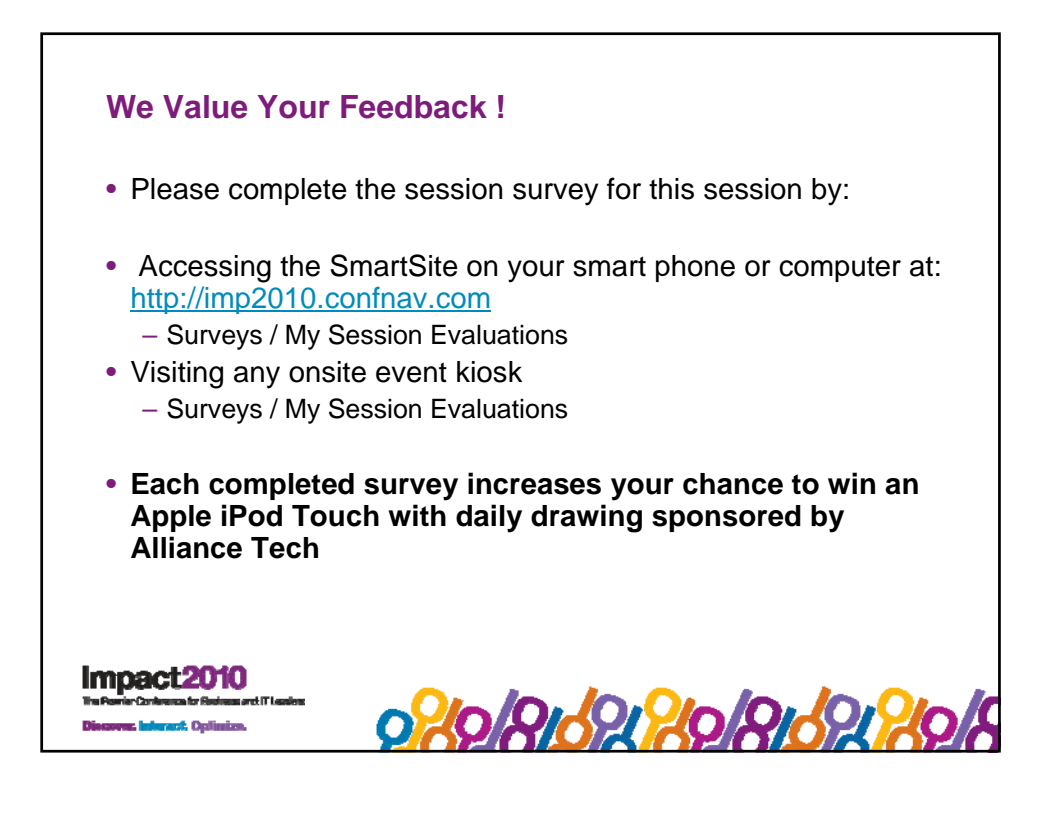